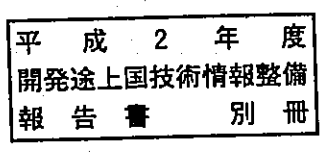

# 開発途上国技術情報システム

### 利用説明 書

#### 編) (検 索

平成3年3月

# 国際協力事業団 国際協力総合研修所

 $\frac{1}{2}$ ..<br>teres  $\begin{picture}(120,140)(-10,140){\line(1,0){100}} \put(10,140){\line(1,0){100}} \put(10,140){\line(1,0){100}} \put(10,140){\line(1,0){100}} \put(10,140){\line(1,0){100}} \put(10,140){\line(1,0){100}} \put(10,140){\line(1,0){100}} \put(10,140){\line(1,0){100}} \put(10,140){\line(1,0){100}} \put(10,140){\line(1,0){100$ 

 $\mathcal{L}^{\text{max}}_{\text{max}}$  and  $\mathcal{L}^{\text{max}}_{\text{max}}$ 

 $\ddot{\phantom{a}}$ 

 $\sim 10$ 

 $\hat{\lambda}$ 

 $\sim$   $\sim$ 

 $\label{eq:2.1} \frac{1}{\sqrt{2}}\int_{\mathbb{R}^3}\frac{1}{\sqrt{2}}\left(\frac{1}{\sqrt{2}}\right)^2\frac{1}{\sqrt{2}}\left(\frac{1}{\sqrt{2}}\right)^2\frac{1}{\sqrt{2}}\left(\frac{1}{\sqrt{2}}\right)^2.$ 

 $\mathcal{L}^{\text{max}}_{\text{max}}$ 

22447

 $\sim 10^{11}$ 

 $\sim$ 

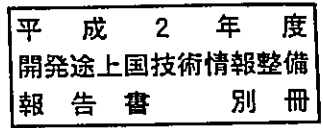

## 開発途上国技術情報システム

### 利用説明 書

#### (検 編) 索

## 平成3年3月

## 国際協力事業団 国際協力総合研修所

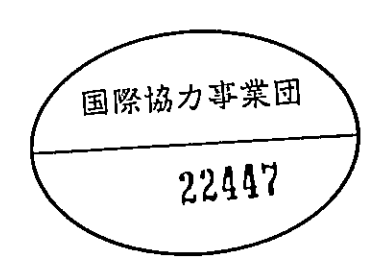

 $\mathcal{L}^{\text{max}}_{\text{max}}$  and  $\mathcal{L}^{\text{max}}_{\text{max}}$ 

 $\mathcal{L}(\mathcal{A})$  . The set of  $\mathcal{L}(\mathcal{A})$ 

 $\overline{2}$ 

 $\label{eq:2.1} \frac{1}{\sqrt{2}}\int_{\mathbb{R}^3}\frac{1}{\sqrt{2}}\left(\frac{1}{\sqrt{2}}\right)^2\frac{1}{\sqrt{2}}\left(\frac{1}{\sqrt{2}}\right)^2\frac{1}{\sqrt{2}}\left(\frac{1}{\sqrt{2}}\right)^2\frac{1}{\sqrt{2}}\left(\frac{1}{\sqrt{2}}\right)^2\frac{1}{\sqrt{2}}\left(\frac{1}{\sqrt{2}}\right)^2\frac{1}{\sqrt{2}}\frac{1}{\sqrt{2}}\frac{1}{\sqrt{2}}\frac{1}{\sqrt{2}}\frac{1}{\sqrt{2}}\frac{1}{\sqrt{2}}$ 

 $\sim$   $\sim$ 

 $\label{eq:2.1} \frac{1}{\sqrt{2}}\int_{0}^{\infty}\frac{1}{\sqrt{2\pi}}\left(\frac{1}{\sqrt{2}}\right)^{2}d\mu_{\rm{max}}^{2}d\mu_{\rm{max}}^{2}$ 

 $\mathcal{L}^{\text{max}}_{\text{max}}$  and  $\mathcal{L}^{\text{max}}_{\text{max}}$ 

 $\label{eq:2.1} \frac{1}{\sqrt{2}}\int_{\mathbb{R}^3}\frac{1}{\sqrt{2}}\left(\frac{1}{\sqrt{2}}\right)^2\frac{1}{\sqrt{2}}\left(\frac{1}{\sqrt{2}}\right)^2\frac{1}{\sqrt{2}}\left(\frac{1}{\sqrt{2}}\right)^2.$ 

次

 $\label{eq:2.1} \frac{1}{\sqrt{2}}\int_{\mathbb{R}^3}\frac{1}{\sqrt{2}}\left(\frac{1}{\sqrt{2}}\right)^2\frac{1}{\sqrt{2}}\left(\frac{1}{\sqrt{2}}\right)^2\frac{1}{\sqrt{2}}\left(\frac{1}{\sqrt{2}}\right)^2\frac{1}{\sqrt{2}}\left(\frac{1}{\sqrt{2}}\right)^2\frac{1}{\sqrt{2}}\left(\frac{1}{\sqrt{2}}\right)^2\frac{1}{\sqrt{2}}\frac{1}{\sqrt{2}}\frac{1}{\sqrt{2}}\frac{1}{\sqrt{2}}\frac{1}{\sqrt{2}}\frac{1}{\sqrt{2}}$ 

 $\label{eq:2.1} \begin{split} \mathcal{L}_{\text{max}}(\mathbf{r}) = \mathcal{L}_{\text{max}}(\mathbf{r}) \mathcal{L}_{\text{max}}(\mathbf{r}) \end{split}$ 

 $\overline{\phantom{a}}$ 

 $\label{eq:2.1} \frac{1}{\sqrt{2\pi}}\int_{\mathbb{R}^3} \frac{1}{\sqrt{2\pi}}\left(\frac{1}{\sqrt{2\pi}}\right)^2 \frac{1}{\sqrt{2\pi}}\int_{\mathbb{R}^3} \frac{1}{\sqrt{2\pi}}\left(\frac{1}{\sqrt{2\pi}}\right)^2 \frac{1}{\sqrt{2\pi}}\frac{1}{\sqrt{2\pi}}\frac{1}{\sqrt{2\pi}}\frac{1}{\sqrt{2\pi}}\frac{1}{\sqrt{2\pi}}\frac{1}{\sqrt{2\pi}}\frac{1}{\sqrt{2\pi}}\frac{1}{\sqrt{2\pi}}\frac{1}{\sqrt$ 

 $\sim 100$ 

 $\hat{\mathcal{A}}$ 

 $\mathcal{L}^{\text{max}}_{\text{max}}$  and  $\mathcal{L}^{\text{max}}_{\text{max}}$ 

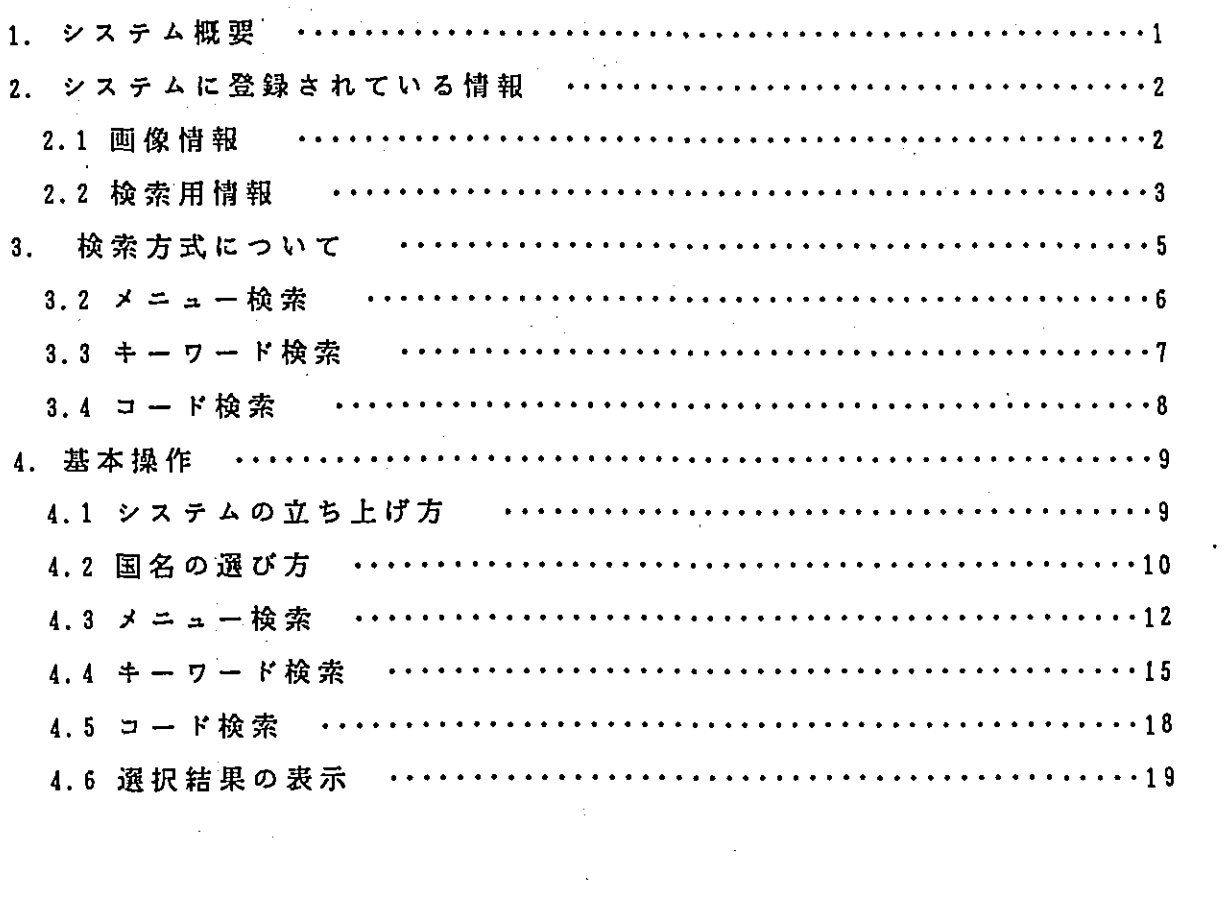

 $\sim 10^{-1}$ 

 $\tilde{\mathcal{L}}$ 

 $\frac{1}{\sqrt{2}}$ 

 $\hat{\boldsymbol{\cdot} }$ 

 $\mathcal{L}^{\text{max}}_{\text{max}}$ 

### 1. システム概要 インファイル しょうしょう

- 昭和60年度に策定した情報システム計画にもとづき、開発途上国関係の情報の配布、利用が簡 便に行えることをめざして、「開発途上国技術情報システム」を開発しました。本システムのハ ードウェアとしては光磁気ディスクを備えたパーソナルコンピュータ (PC9801) を用いています。 またソフトウェアはMS-DOS上のDBXLを用いて作成されています。

本システムに登録されている情報は、画像情報および文字情報(検索用情報)です。これらの **情報は、国ごとに、内容によって分類され、コード化されています(ここでは、コード体系全体** を分類コードと呼び、最下層の単位を対象事項コードと呼んでいます)。

これらの情報を効率よく検索するために、下図に示す3種類の検索方式が用意されています。 また、これらの検索はいずれも画面との対話方式をとっており、簡便な操作で、目的の情報を得 ることができます。

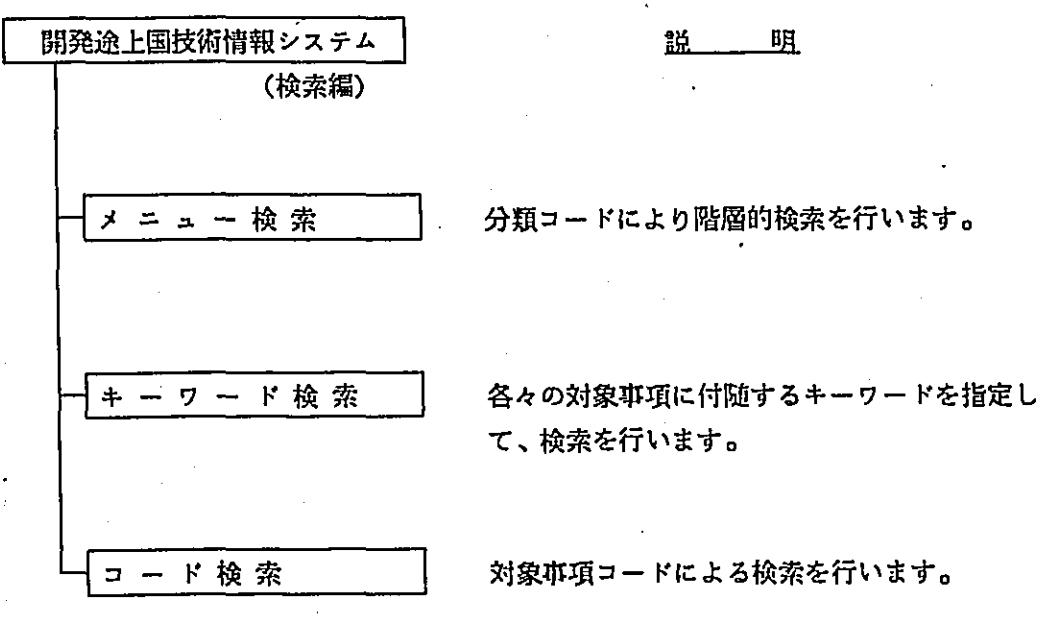

## 2. システムに登録されている情報

 $\sim 10$ 

### 2.1 画像情報

画像情報(イメージデータ)は、検索によって最終的に得られる情報で、画面に表示したり、 印刷したりすることができます。下記にデータのサンプルを示します(印刷結果と同じものです)。

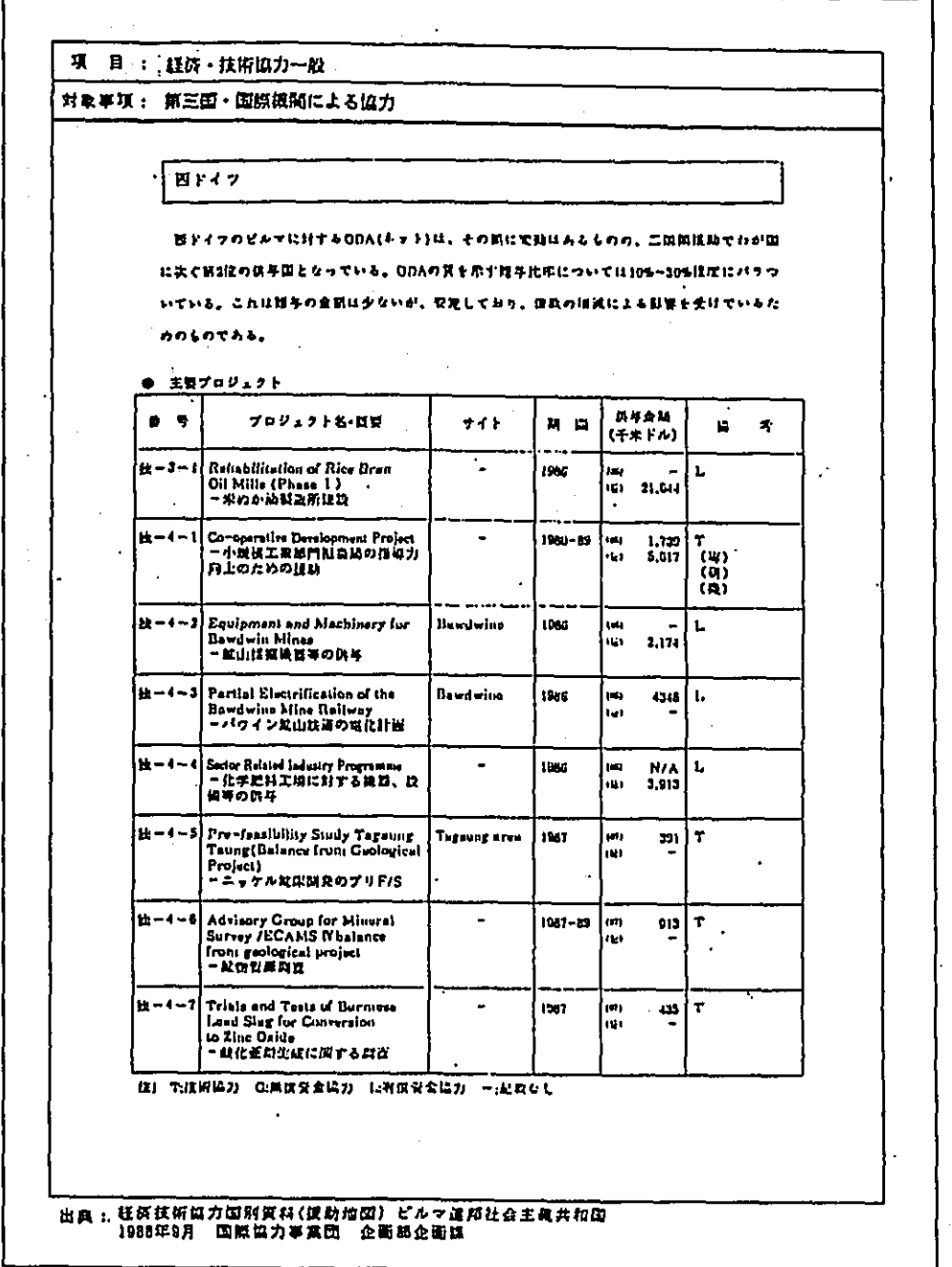

\*\*\*\* イメージデータ (例) \*\*\*\*

 $\lambda$ 

2.2 検索用情報

 $\ddot{\phantom{a}}$ 

検索用情報とは、分類コード、キーワード、出典等の文字情報のことを指します。 これらの情報は検索の結果、画面に表示することができます。

検索用情報の項目は下表のとおりです。また、データのサンプルを次ページに示します。

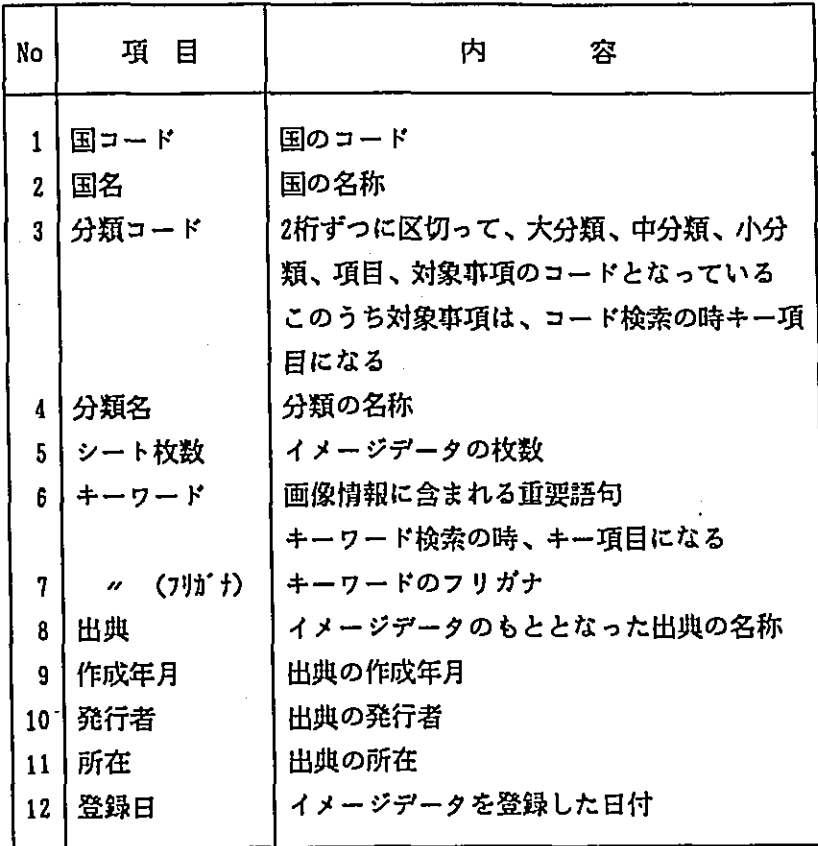

\*\*\*\* 検索用データ (例) \*\*\*\*

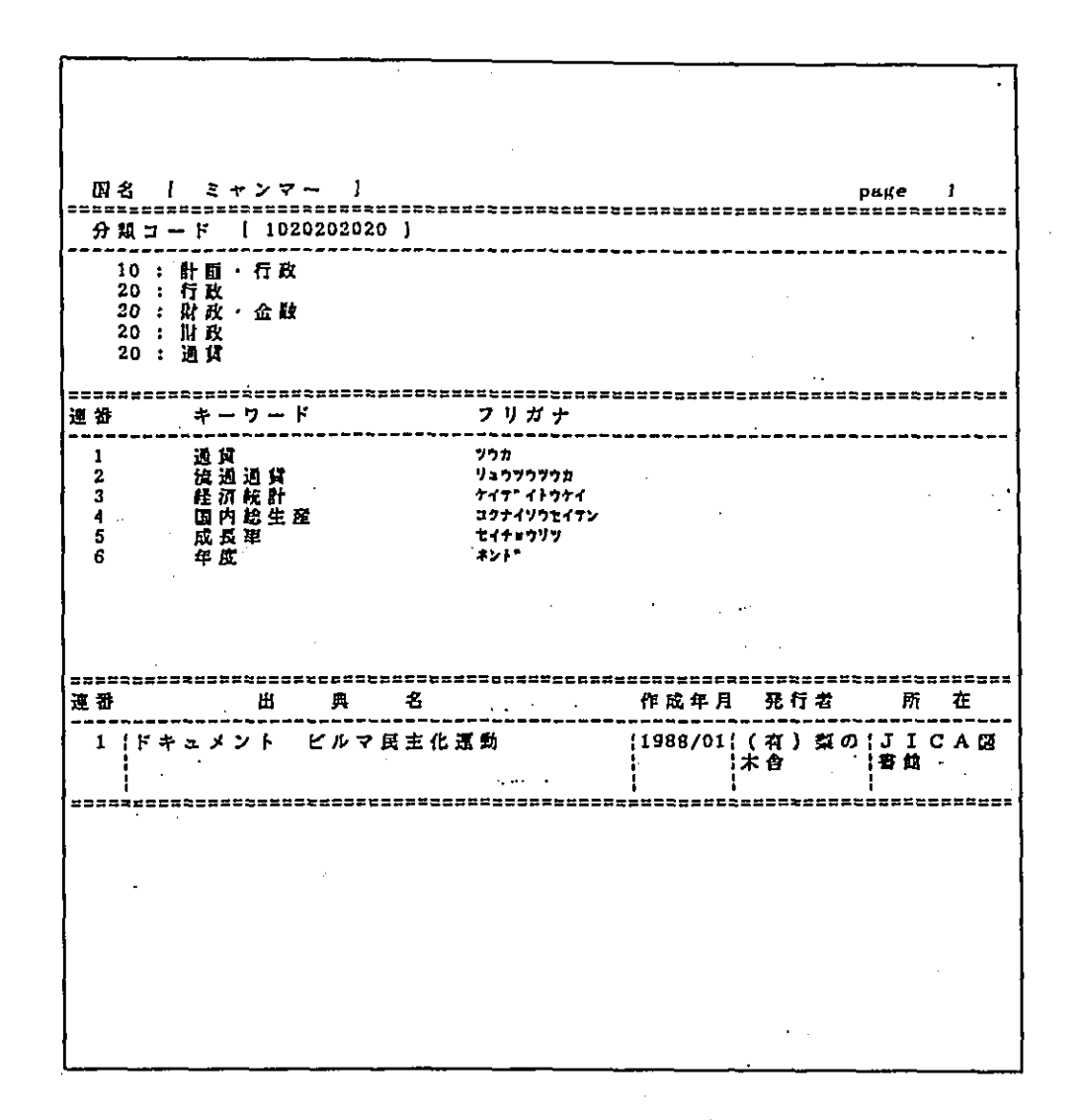

3. 検索方式について

3.1 全体の流れ  $\label{eq:2.1} \frac{1}{2} \int_{\mathbb{R}^3} \frac{1}{\sqrt{2}} \, \frac{1}{\sqrt{2}} \,$ 

### ここでは、各検索方式について説明します。全体の流れは以下の通りです。

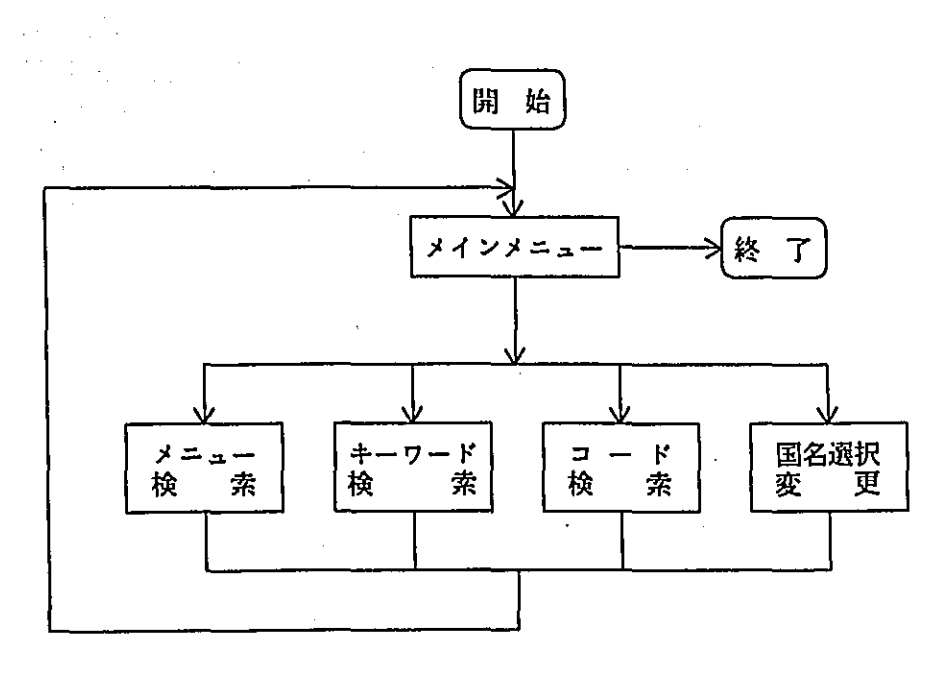

メニュー検索は、分類による階層的は検索方法です。

ここでの分類(付録の分類コード表参照)は5段階に分かれており、段階ごとに選ぶ対象が絞 られて行きます。最終的に表示したい情報を得るためには、大分類から始まって最下位レベルの 対象事項まで、5回の選択をしなければなりませんが、得たい憎報があまり明確でなくとも、画 面に表示されている分類名から内容を判断して、選んでいくことができます。また、5段階のど の段階にいても前の段階に戻ることができるので、対象の選び直しが簡単に行えます。

以下にメニュー検索の処理の流れを示します。

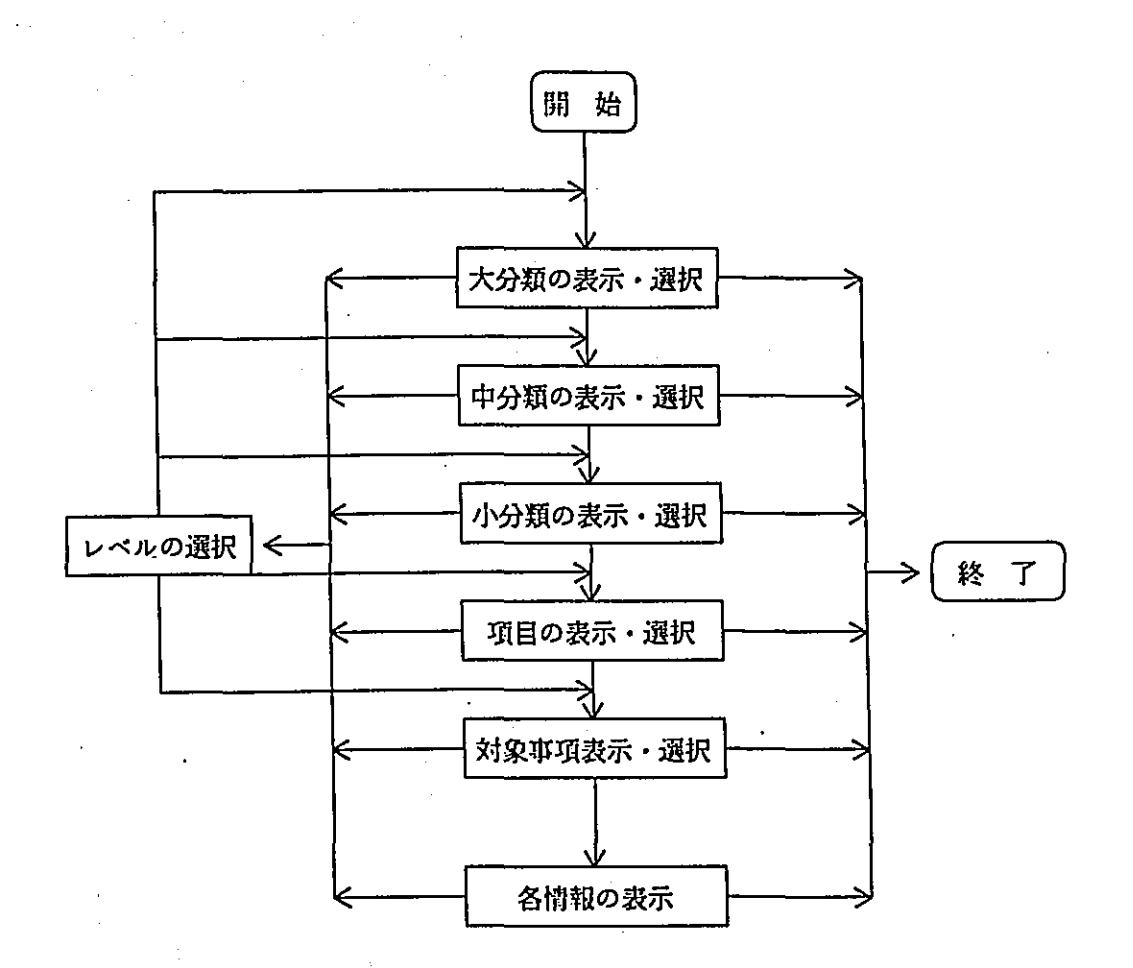

キーワード検索は、各画像情報の内容を表す語句を検索することで、目的の情報を得ようとす る検索方式です。

あらかじめ画像情報の内容を示す語句が、その画像情報のキーワードとして登録されています。 キーワード検索では、それらのキーワードを検索対象として、得たい画像情報を指定します。指 定の際には、複数の語句を指定して、AND条件(かつ)とOR条件(または)をとり、得たい 情報を絞り込むことができます。最終的には、検索の結果表示される対象事項リストの中から、 目的の情報を選びます。

このキーワド検索は、得たい情報の内容がある程度はっきりしていて、関連性のある情報の中 から、目的の情報を選びたいときに利用すると便利です。

以下にキーワード検索の処理の流れを示します。

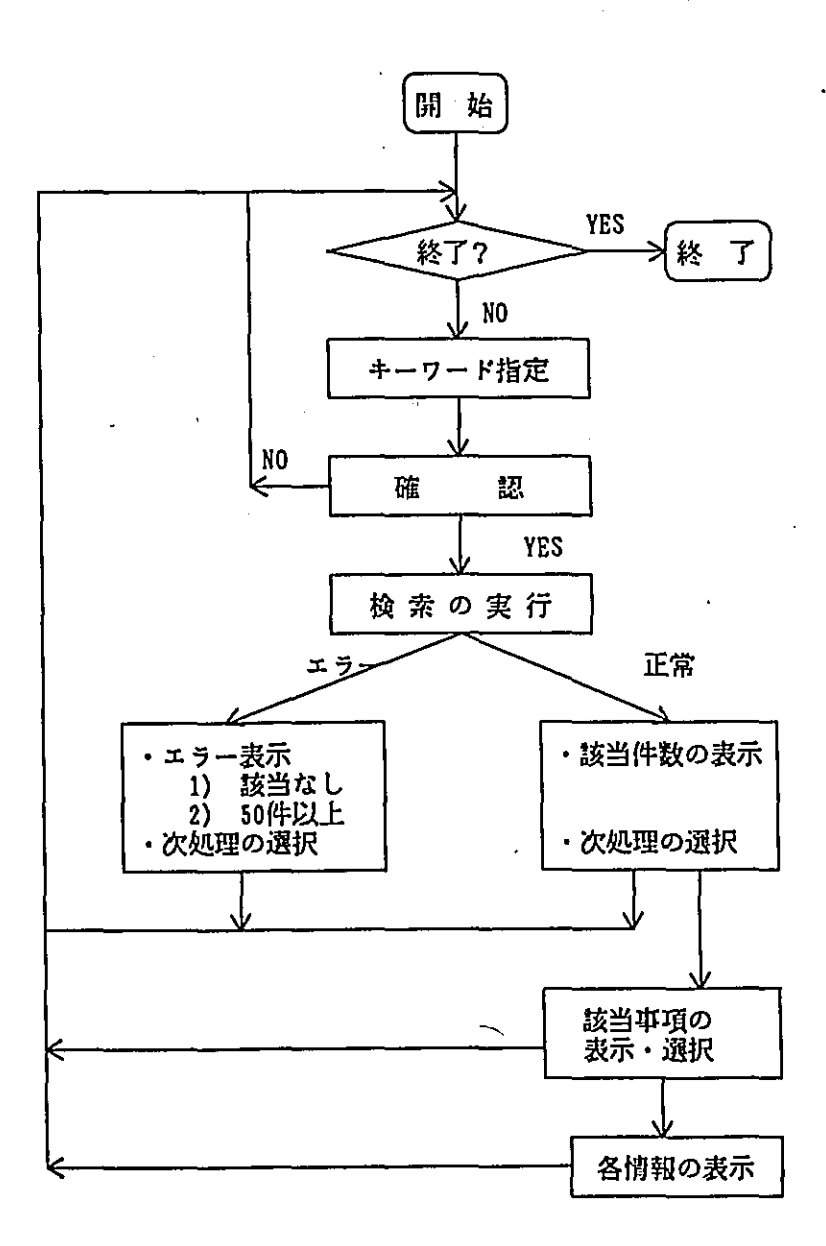

コード検索は、対象事項コードにより、ダイレクトに得たい情報を表示する検索方法です。 あらかじめ分類コード表を参考に、得たい情報の対象事項を選んでおき、入力画面から、その対 象事項のコードを入力します。コードに誤りがなければ、該当する情報が表示されます。 得たい情報がはっきりしていて、直接情報を表示させたいときに利用します。 以下にコード検索の処理の流れを示します。

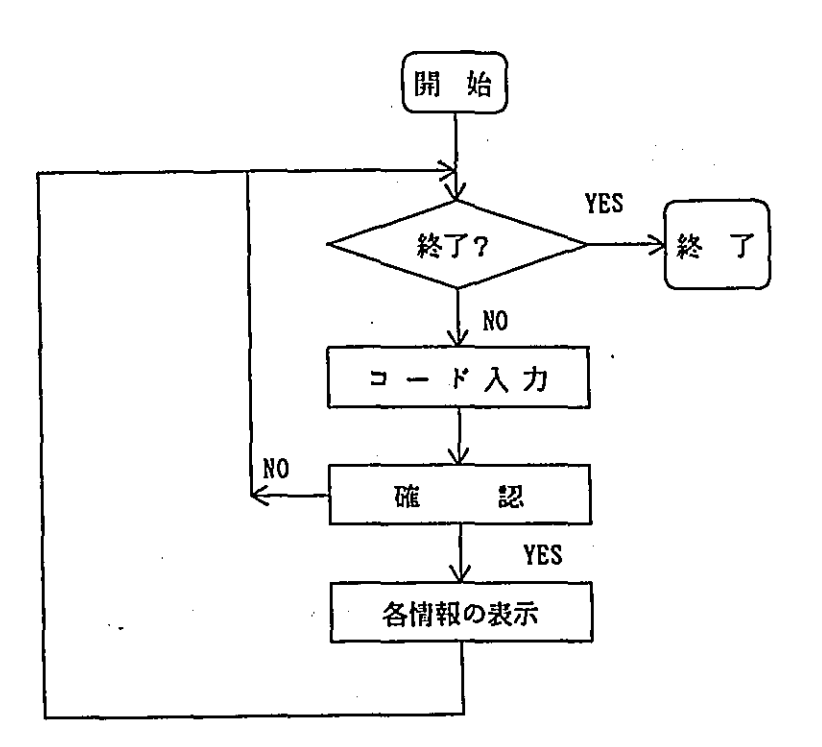

4. 基本操作

4.1 システムの立ち上げ方

「途上国技術情報システム(検索編)」を立ち上げ、検索方式を選択する手順は次のとおりで す。

なお、画面に表示されている項目の選択は、項目間の移動を矢印キーで、また、確定をリター ンキーで行います。

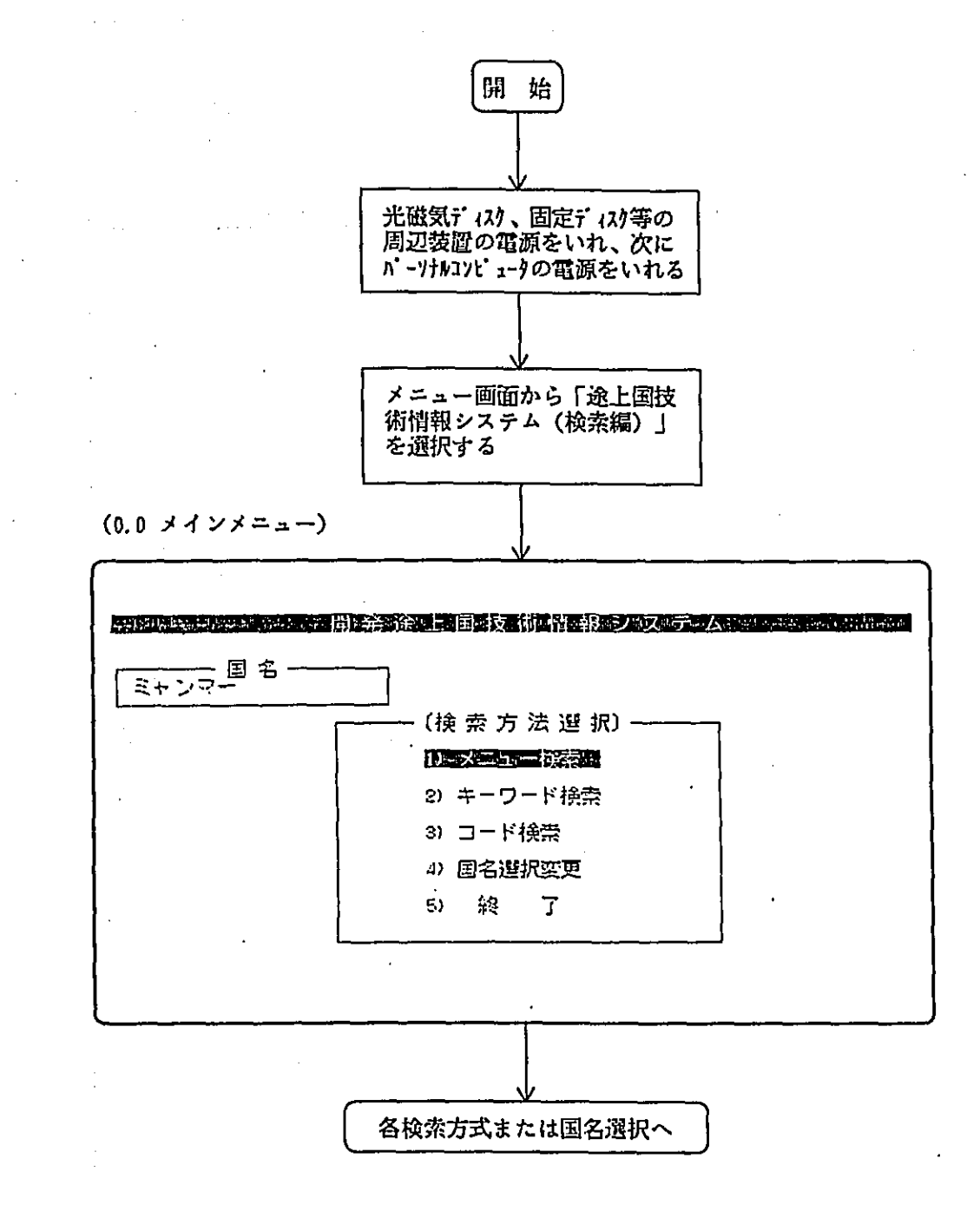

4.2 国名の選び方

本システムでは、すべての情報は国ごとに登録されています。検索をする前に希望の国を選ん で下さい。そして、その国が登録されている光磁気ディスクカセットを登録されている面を上に して、ディスクにセットして下さい。

本システムを立ち上げたときには、前の利用者が設定していた国名が表示されています。国名 を変更するには「国名選択変更」機能を用います。操作例は次のとおりです。

(0.1 地域選択)

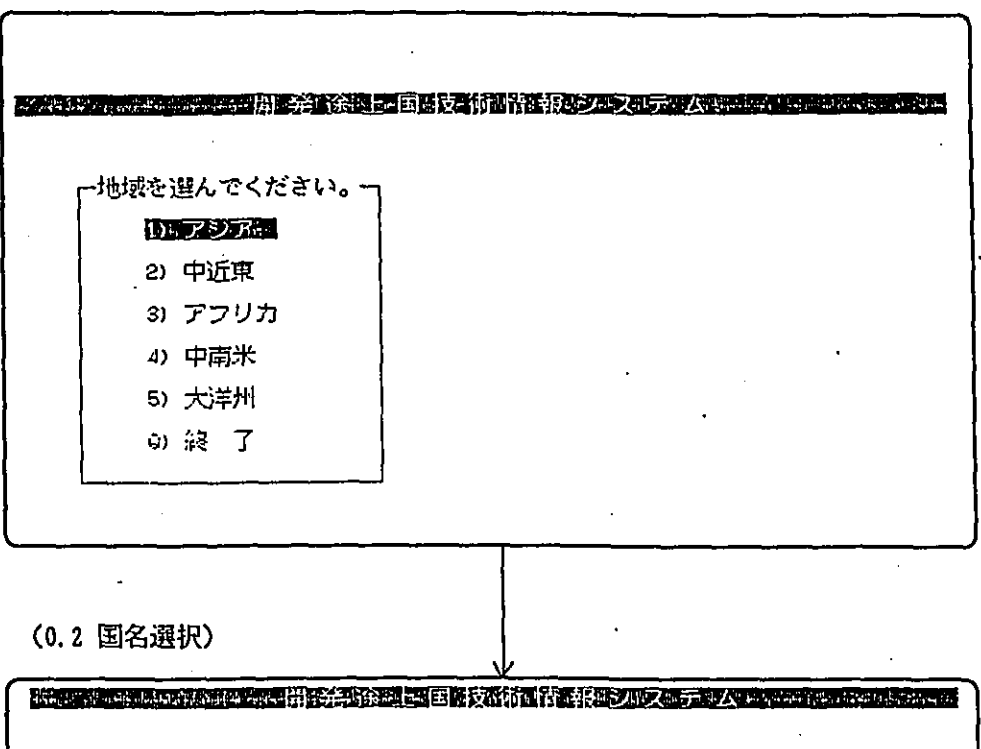

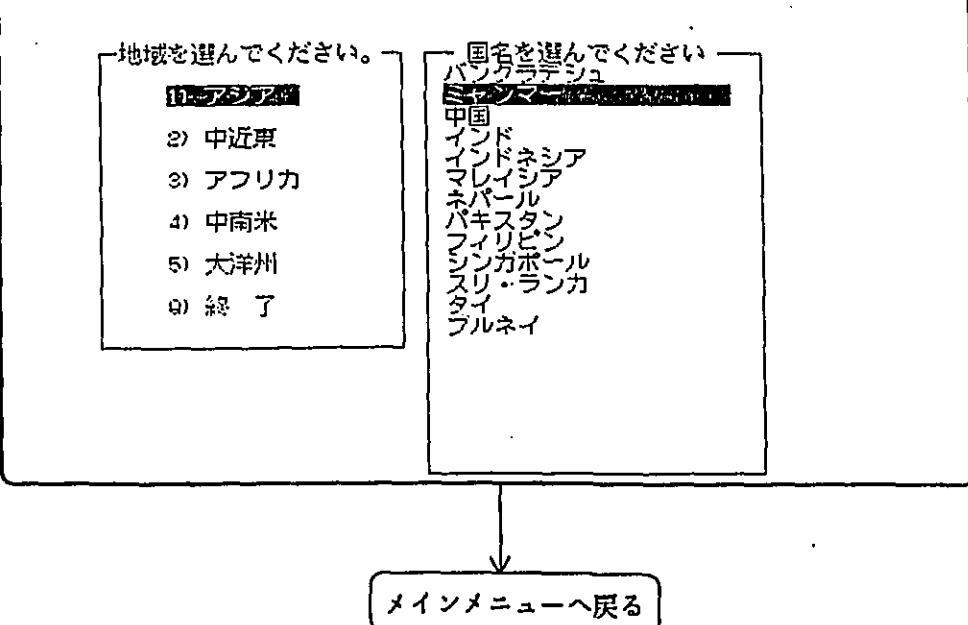

**(0.3 国名選択時のエラー)** 

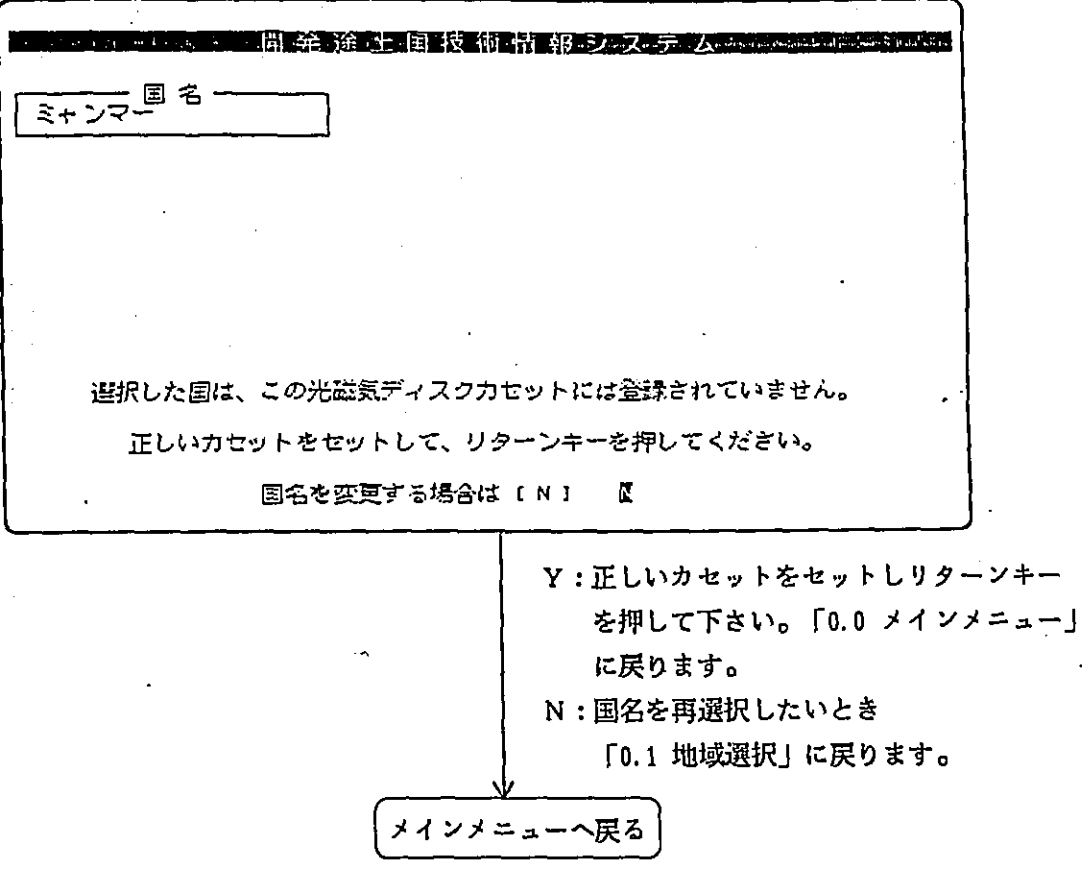

 $= 11 \cdot \frac{1}{2}$ 

 $\ddot{\phantom{a}}$ 

 $\overline{a}$ 

4.3 メニュー検索

メニュー検索では、画面より分類名を選択しながら、目的の情報を得ることができます。 操作例は次のとおりです。

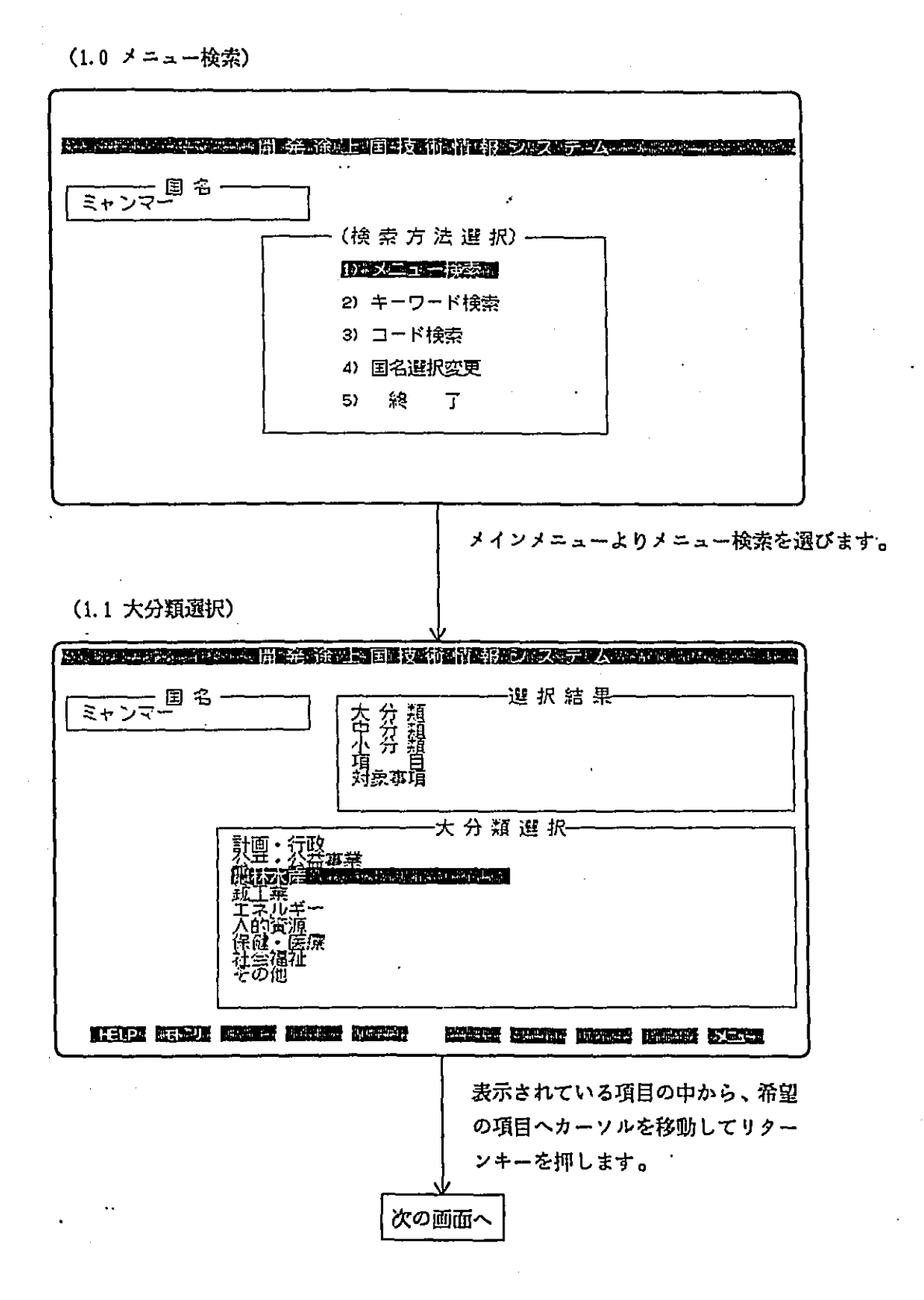

### (1.2 中分類選択)

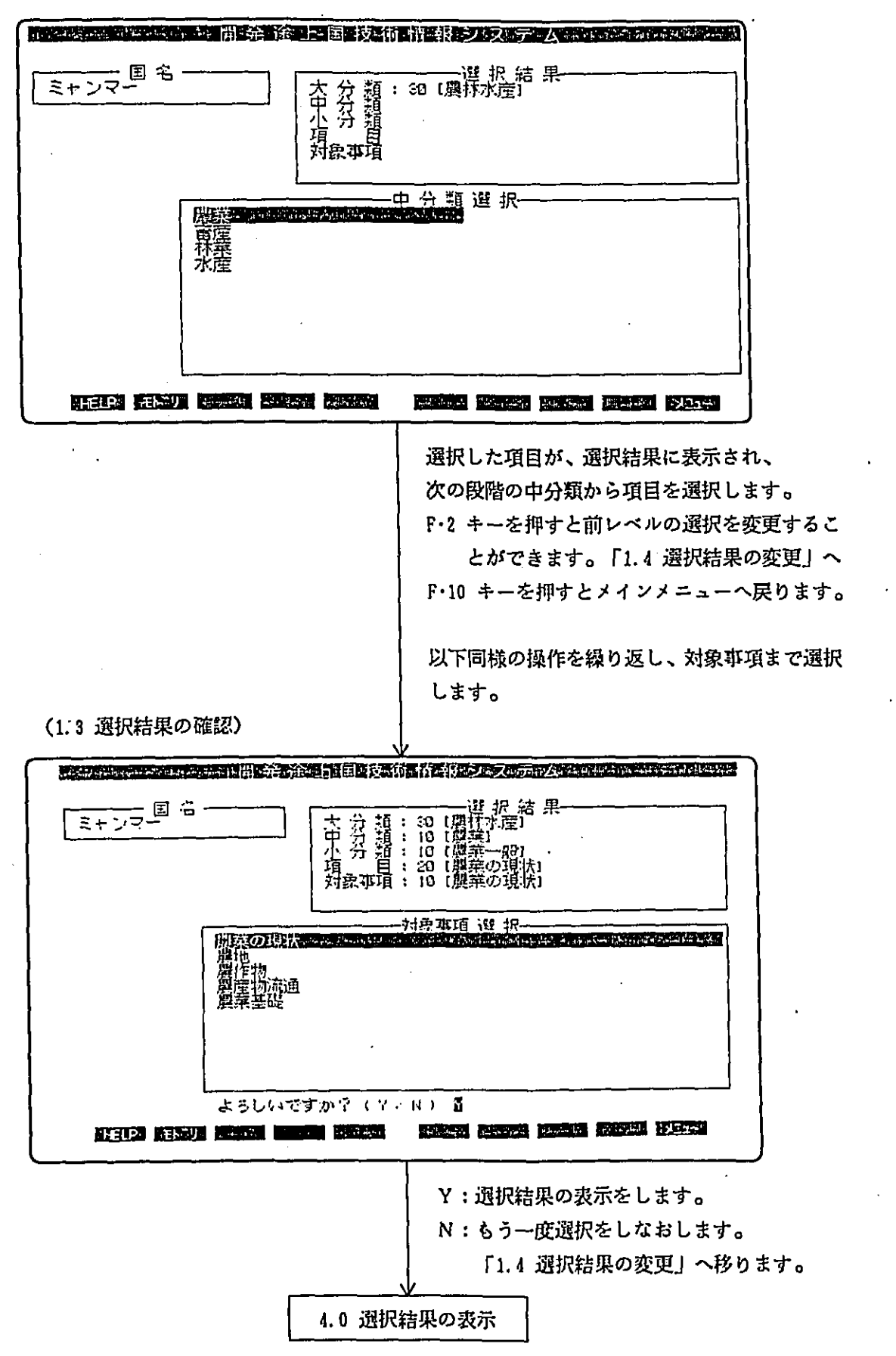

(1.4 選択結果の変更)

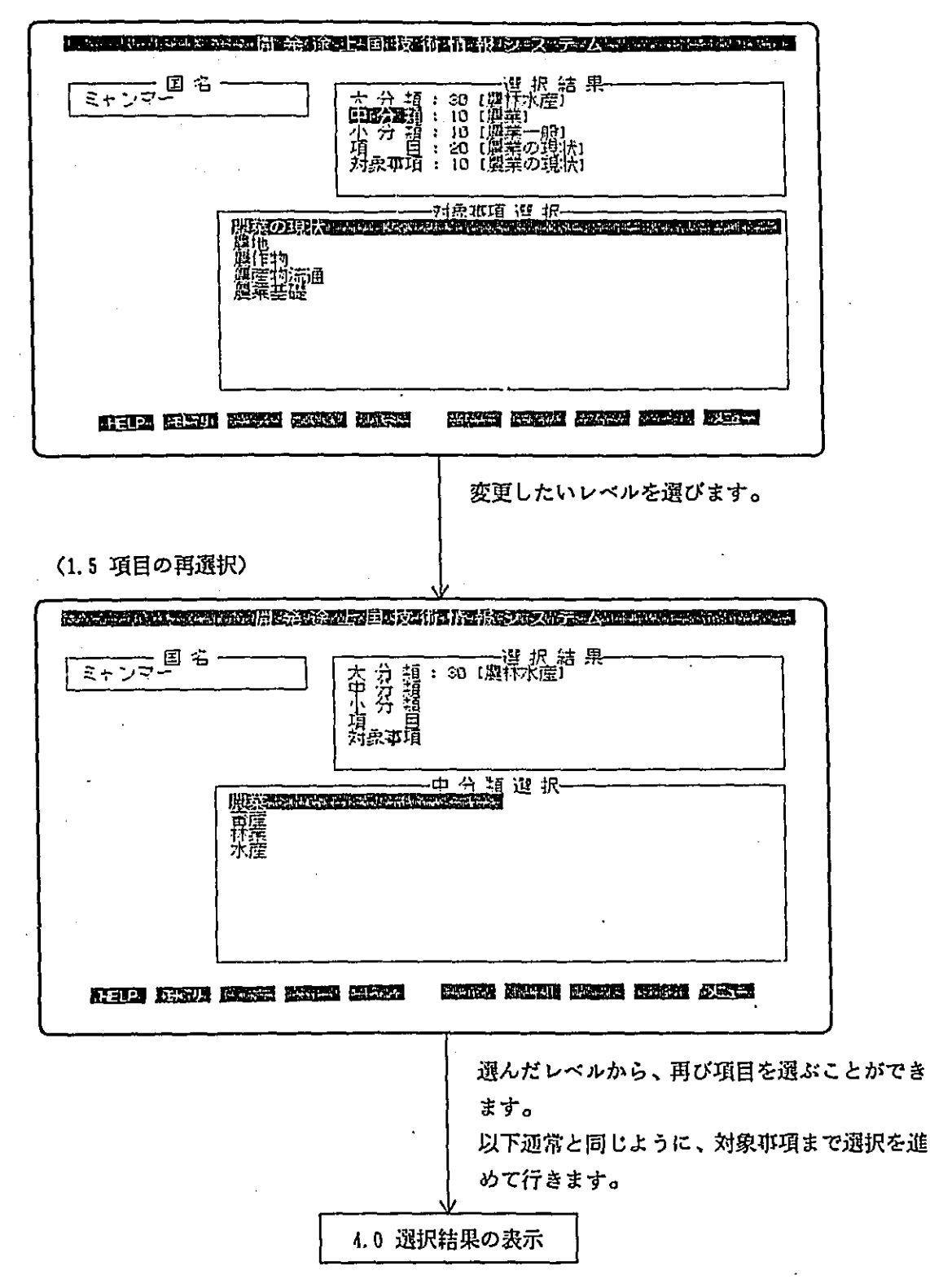

 $-14 -$ 

キーワード検索では、検索の条件(AND、OR)を考慮してキーワードを指定し、その結果 の中から適当な対象事項を選ぶことにより、目的の情報を得ることができます。

ここでの検索の条件は、以下のようになっています。

AND条件:指定したキーワードが同時にすべて含まれている情報が選ばれます。

OR条件 :指定した複数のキーワードが、一つでも含まれている情報が選ばれます。

: まず、AND条件をみたすものが選ばれ、それらのOR条件をみたしているも 両条件 のすべてが選ばれます。

データ入力時の項目間の移動は、リターンキー、↓、→で次の項目へ、↑、←で前の項目へ移 動します。[ESC]を押すとどこからでも「確認」へ行くことができます。

なお、漢字入力システムはVJE-Bを使用しています。詳しいキー操作は、附録を参照して 下さい。

操作例は次のとおりです。

(2.0 キーワード検索)

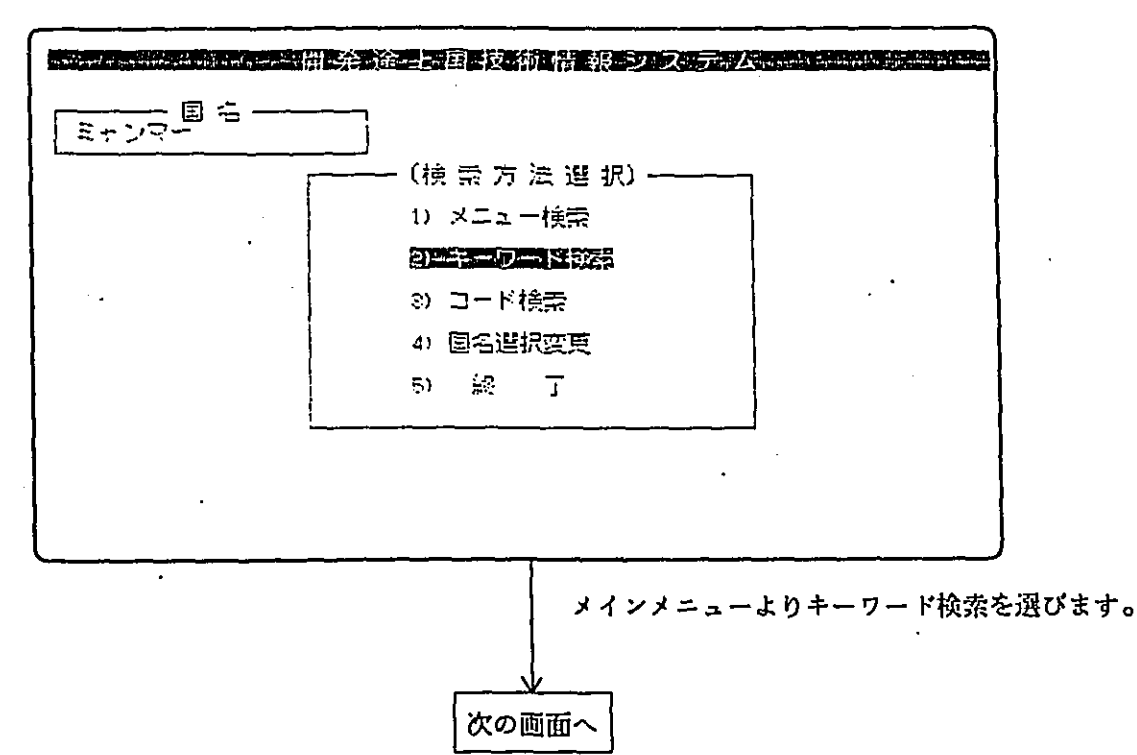

(2.1 キーワード指定) \_\_\_\_\_\_\_\_\_\_\_\_\_\_\_\_\_\_\_\_\_( <sub>子</sub> ー ワ ー ド 入 力 )<br>-キーワードを入力してくたさい (TRANSPORTATION CONTROL ) AND ( COMMUNICATION CONTROL) HAVE ( COMMUNICATED MARINE AND I AND I **ROOM AND THE REPORT OF A STATE OF A REPORT OF A** [ www.thermal.com and the sense ] AND ( contact and the sense in ) AND ( complete the sense of the sense ) I CNTROL + E I 終了してメニューに戻ります。 - 「項目移動]<br>- 節 : f キー - 「エー - 「エー - テキー - キー - テキー<br>- 節 : f キー - テ - テ - テ - キー - テ - テ - キー 【確認】<br>「リターンキーの後、ESCキーを押してください。」 キーワードを指定します。 リターンキーで項目を移動するか、ESCキーで、 確認画面に移ります。 CONTROL + E + - T [0.0 メインメニュー ] に戻ります。 (2.2 キーワード確認) prime second a 并充全 建固固过的 化基准分子 人数显示 网络亚洲亚洲亚洲 ———— 国 名<br>ミャンマー \_\_\_\_\_\_\_\_\_\_\_\_\_\_\_\_\_\_\_\_( <sub>干</sub> ー ワ ー ド 入 力 ) -<br>デーワートを入力してください **ITHROPIC I AND LONDON BROWN IN CONSUMER** ) AND I IN 1872-1972 **REPORTS IN AND CONFIDENTIAL AND AND LEARNED BETWEEN** よろしいですか? G2ND 图 Y: 指定のキーワードでよいとき N:指定を変更したいとき 「2.1 キーワード指定」に戻ります。 次の画面へ

 $-16 -$ 

(2.3 キーワード検索結果)

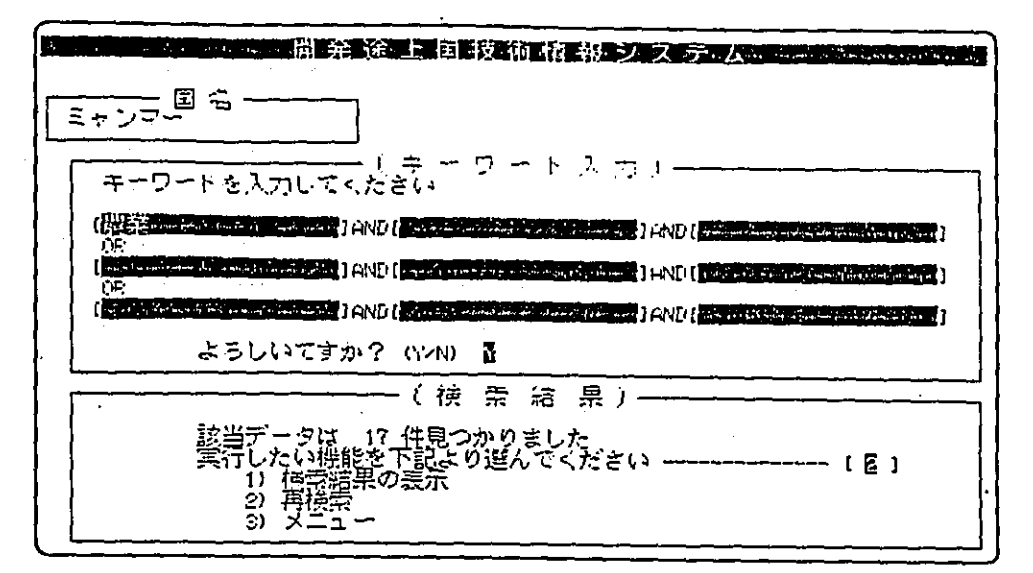

検索の結果、選ばれた情報の件数を表示します。

機能番号を選んで下さい。

- (1)「2.4 対象事項リスト表示」へ移り、選ばれた情報の対象事項リストを表示します。
- (2) 「2.1 キーワード指定」へ戻り、検索を繰り返します。
- (3) 「0.0 メインメニュー」へ戻ります。

ただし、1件も検索できなかったときは、(2)および(3)しか選ぶことができません。

(2.4 対象事項リスト表示)

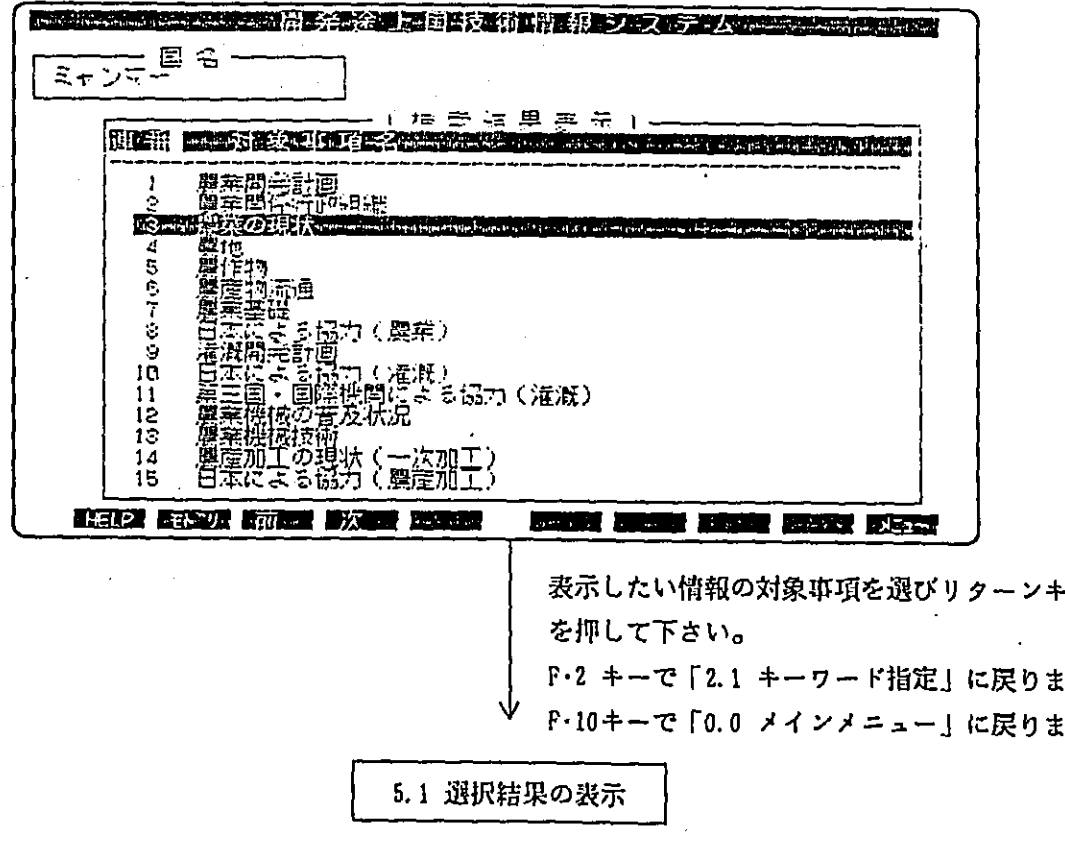

す。 す。

コード検索では、対象事項コードを入力することにより、直接目的の情報を得ることができま す。対象事項コードは、付録の分類コード表を参照して下さい。 操作例は次のとおりです。

(3.0 コード検索)

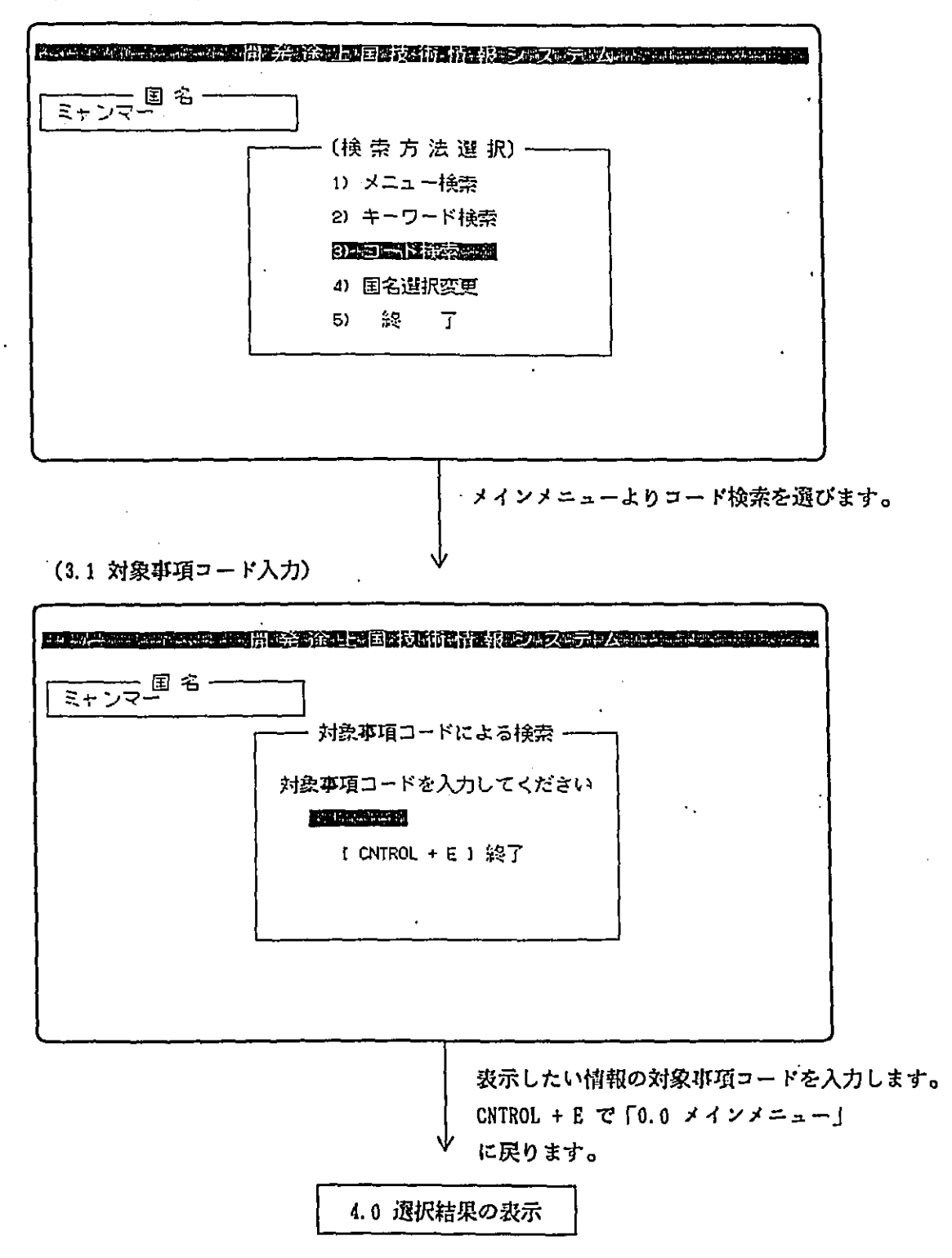

選択結果の表示では、上記の各検索により得られた情報を表示します。 なお、画像情報の印刷をすると最後に印刷枚数を明記したリストが出力されます。 また、画面上では F·1 キーにHELPとありますが、現在は使用できません。 操作例は次のとおりです。

(4.0 選択結果の表示)

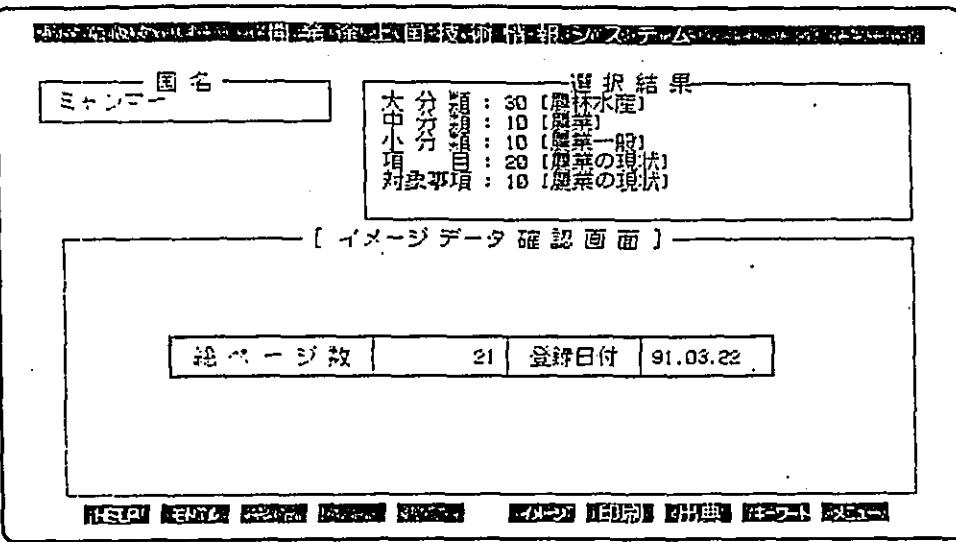

ファンクションキーで表示したい情報の種類を選びます。

F·2 : 直前の画面へ戻ります。 F·6 : 画像情報を表示します。 「4.1 画像情報の表示」へ F·7 : 画像情報の全体を印刷します。「4.2 画像情報の全印刷」へ F·8 : 出典情報を表示します。 「4.3 出典情報の表示」へ F-9 : キーワード情報を表示します。「4.4 キーワード情報の表示」へ F.10 :メインメニューへ戻ります。 「0.0 メインメニュー」へ

 $\mathcal{T}$ 

(4.1 画像情報の表示)

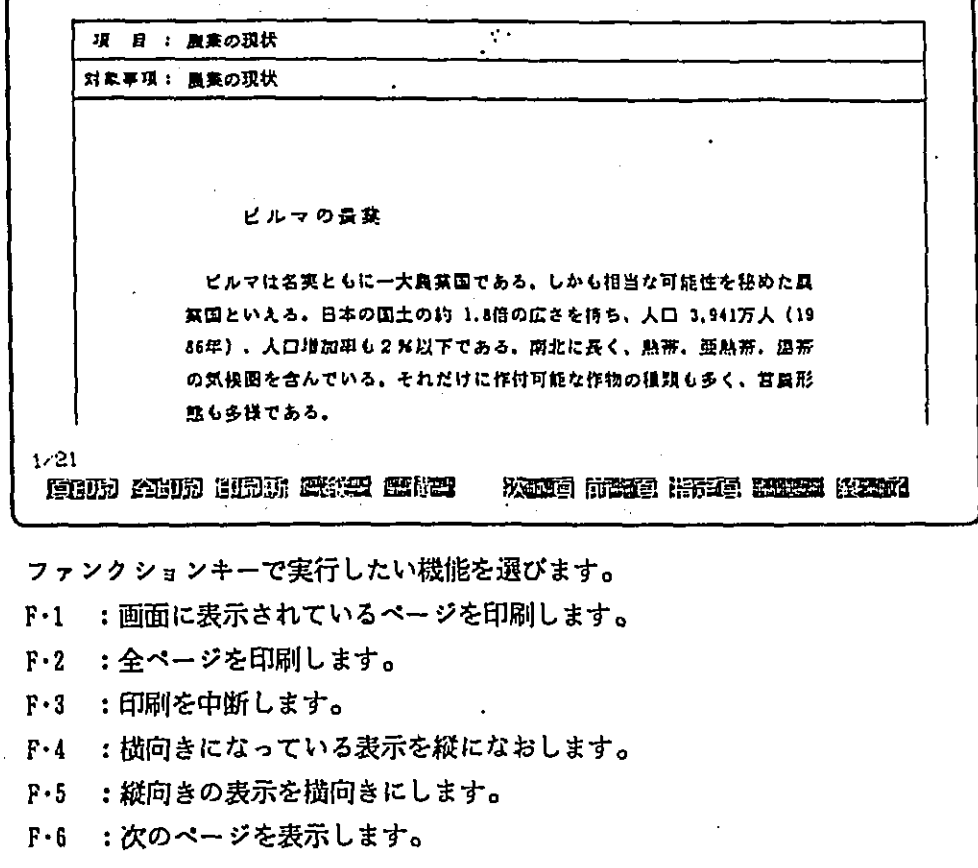

- F·7 : 前のページに戻ります。
- F-8 : 指定したページを表示します。
- F·10 : 結果の表示画面へ戻ります。 「4.0 結果の表示」へ

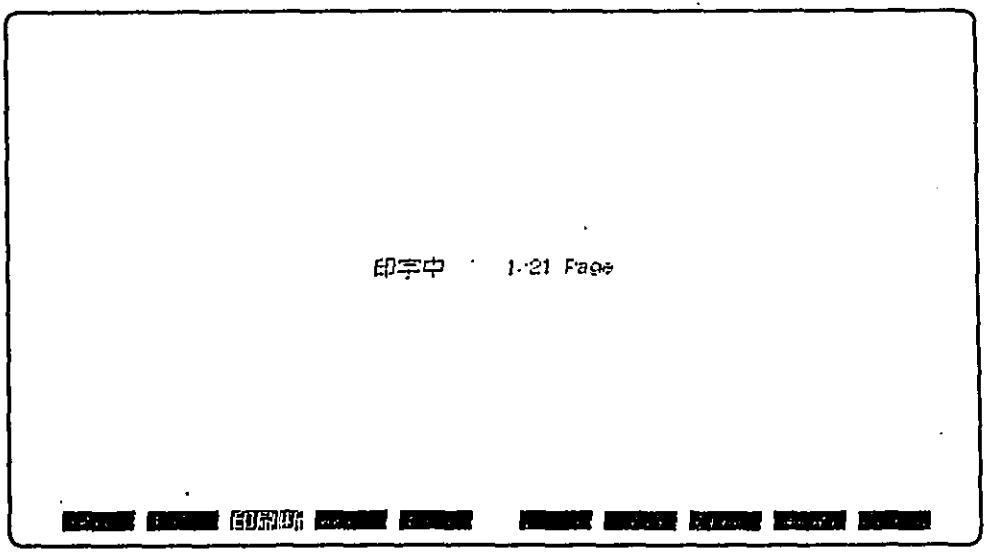

(4.2 画像情報の全印刷)

印刷が終了すると、「4.0 結果の表示」へ戻ります。 途中で終了したいときは、F·2 キーを押して下さい。

(4.3 出典情報の表示)

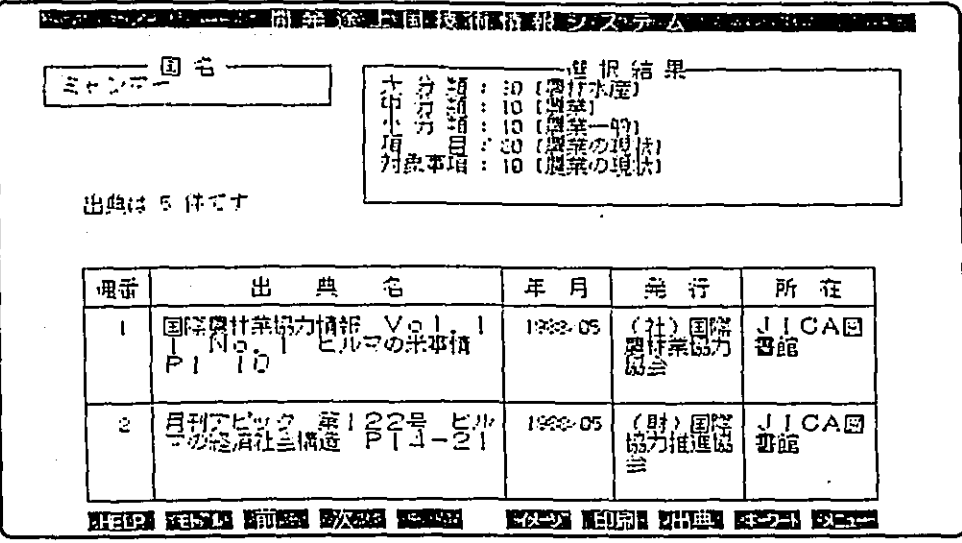

ファンクションキーで表示したい情報の種類を選びます。

F·2 :直前の画面へ戻ります。

F·3 : 現在表示されている出典の前を表示します。

F·4 : 現在表示されている出典の次を表示します。

F·6 : 画像情報を表示します。 「4.1 画像情報の表示」へ

- F·7 : 画像情報の全体を印刷します。「4.2 画像情報の全印刷」へ
- F·8 : 出典情報を再表示します。
- F·9 : キーワード情報を表示します。「4.4 キーワード情報の表示」へ
- F·10 : メインメニューへ戻ります。 「0.0 メインメニュー」へ

(4.4 キーワード情報の表示)

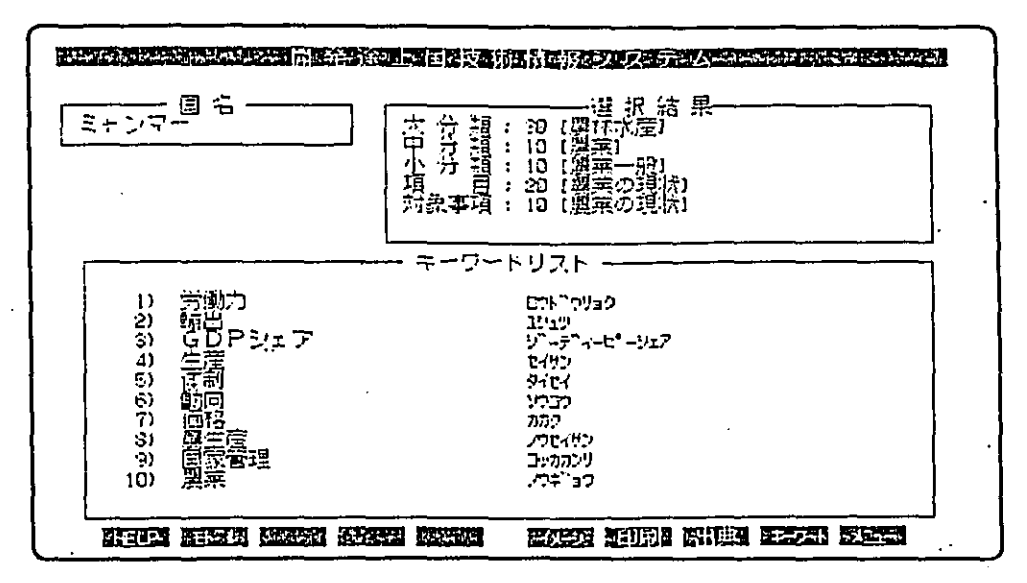

ファンクションキーで表示したい情報の種類を選びます。

- F·2 :直前の画面へ戻ります。
- 「4.1 画像情報の表示」へ F・6 :画像情報を表示します。
- F·7 : 画像情報の全体を印刷します。「4.2 画像情報の全印刷」へ
- F-8 :出典情報を表示します。 [4.3 出典情報の表示」へ
- F·9 : キーワード情報を表示します。
- F·10 : メインメニューへ戻ります。 「0.0 メインメニュー」へ

 $\mathbf{r}$ 

그 일 승규 가방 그 가 있습니다.<br>대한민국의 대학 사이트<br><del>대학 대학 대학</del> 대학 사이트  $\hat{p}^{(1,1)}$ 

 $\mathcal{L}^{\pm}$ 

録

 $\mathbb{F}_{2}$ 

Vale 1

province an<br>Salah Sa

 $\mathcal{A} \in \mathcal{I}$ 

yethery

Andrew Amerikaanse politiek<br>Andrew Andrew Andrew Andrew  $\sim 3^{\circ}$ ģ.

 $\mathcal{S}^{\text{in}}_{\text{in}}$  ,  $\mathcal{H}_{\text{in}}$  and  $\mathcal{S}_{\text{out}}$  ,  $\sim$ ang gang a

分類コード表

 $\label{eq:2} \begin{split} \mathcal{L}_{\text{max}} &= \frac{d\mathbf{X}}{d\mathbf{X}} \mathbf{1}_{\mathbf{X}} \\ \mathcal{L}_{\text{max}} &= \frac{d\mathbf{X}}{d\mathbf{X}} \mathbf{1}_{\mathbf{X}} \mathbf{1}_{\mathbf{X}} \mathbf{1}_{\mathbf{X}} \mathbf{1}_{\mathbf{X}} \mathbf{1}_{\mathbf{X}} \mathbf{1}_{\mathbf{X}} \mathbf{1}_{\mathbf{X}} \mathbf{1}_{\mathbf{X}} \mathbf{1}_{\mathbf{X}} \mathbf{1}_{\mathbf{X}} \mathbf{1}_{\mathbf{X}} \mathbf$  $\label{eq:2} \frac{1}{\sqrt{2}}\sum_{i=1}^{n} \frac{1}{\sqrt{2\pi}}\int_{\mathbb{R}^{n}}\frac{d\mathbf{x}}{|\mathbf{x}|^{2}}\,d\mathbf{x}$ 

V J E  $\beta$  キー操作一覧

ă.

 $\mathcal{L}^{\mathcal{L}}$ 

 $\alpha_{\rm 200~G}$ 

 $\mathcal{H}^{\mathcal{A}}_{\mathcal{A}}$  ,  $\mathcal{G}^{\mathcal{A}}_{\mathcal{A}}$ 

 $\mathcal{L}=\mathcal{L}$ 

 $\mathcal{A}$ 

大分類:10 計画・行政 **Contract Contract**  $\sim 10^{-1}$ 中分類 小分類 項 目 対象項目 10 開発計画 10 開発計画一般 10 国家開発計画 1010101010 既往の開発計画 1010101020 現行の開発計画 20 経済·技術協力一般 1010102010 日本による協力 1010102020 第三国・国際機関による協力 20 行政 10 行政一般 10 行政組織 1020101010 中央行政 1020101020 地方行政 20 財政 · 金融 10 経済一般 1020201010 国家経済 1020201020 物価動向 20 財政

1020202010 国家財政 1020202020 通貨

大分類:20 公共・公益事業 しょう 中分類 小分類 項 目 対象項目 10 公益事業 20 上水道 10 上水道計画·行政 2010201010 上水道開発計画<br>2010201020 上水道関係開発予算<br>2010201030 上水道関係行政組織 2010201040 上水道関係法規 20 上水道の現状 2010202010 普及状況 2010202020 施設の概要 30 上水道分野国際協力 2010203010 日本による協力 (上水道) 2010203020 第三国・国際機関による協力(上水道) 30 下水道 10 下水道計画·行政 2010301010 下水道開発計画 2010301020 下水道関係開発予算 2010301030 下水道関係行政組織 2010301040 下水道関係法規 20 下水道の現状 2010302010 普及状況 2010302020 施設の概要 30 下水道分野国際協力 2010303010 日本による協力 (下水道) 2010303020 第三国・国際機関による協力(下水道) 40 都市衛生 10 都市衛生計画・行政 2010401010 都市衛生開発計画 2010401020 都市衛生関係開発予算 2010401030 都市衛生関係行政組織 2010401040 都市衛生関係法規 20 都市衛生の現状 2010402010 清掃事業の概要 2010402020 施設の概要 30 都市衛生分野国際協力 2010403010 日本による協力 (都市衛生) 2010403020 第三国・国際機関による協力 (都市衛生) 20 運輸・交通 10 運輸・交通一般 10 運輸・交通計画・行政 2020101010 運輸·交通開発計画 2020101020 運輸 · 交通関係開発予算<br>2020101030 運輸 · 交通関係開発予算 2020101040 運輸·交通関係法規 20 運輸・交通の現状 2020102010 交通ネットワーク 2020102020 主要交通施設 30 交通安全行政・計画 2020103010 交通安全開発計画 2020103020 交通安全関係予算 2020103030 交通安全関係行政組織 2020103040 交通安全関係法規 40 交通安全の現状 2020104010 交通事故発生状況 2020104020 交通安全施設整備状況

中分類 小分類 項 目 対象項目 -----------**-------**--50 運輸·交通安全分野国際協力 2020105010 日本による協力 (運輸・交通) 2020105020 第三国・国際機関による協力 (運輸・交通) 20 道路 10 道路計画・行政 2020201010 道路開発計画 2020201020 道路関係開発予算 2020201030 道路関係行政組織 2020201040 道路関係法規 20 道路の現状 2020202010 道路体系 2020202020 道路延長 2020202030 道路交通量 2020202040 自動車保有状況 2020202050 橋梁 30 道路分野国際協力 2020203010 日本による協力 (道路) 2020203020 第三国・国際機関による協力(道路) 30 陸運 10 陸運計画・行政 2020301010 陸運開発計画 2020301020 陸運関係開発予算 2020301030 陸運関係行政組織 2020301040 陸運関係法規 20 バス輸送の現状 2020302010 パス事業の現状 2020302020 パス輸送状況 2020302030 パス路線の現状 30 貨物輸送の現状 2020303010 運送事業の現状 2020303020 貨物輸送状況 40 陸運分野国際協力 2020304010 日本による協力 (陸運) 2020304020 第三国・国際機関による協力 (陸運) 40 鉄道 10 鉄道計画・行政 2020401010 鉄道開発計画 2020401020 鉄道関係開発予算 2020401030 鉄道関係行政組織 2020401040 鉄道関係法規 20 鉄道の現状 2020402010 鉄道施設の現状 2020402020 車両数 2020402030 輸送状況 2020402040 鉄道路線図 30 鉄道分野国際協力 2020403010 日本による協力 (鉄道) 2020403020 第三国・国際機関による協力 (鉄道) 50 海運・船舶 10 海運・船舶計画・行政 2020501010 海運·船舶開発計画 2020501020 海運·船舶関係開発予算 2020501030 海運·船舶関係行政組織 2020501040 海運·船舶関係法規

 $\Delta \sim 10^{-10}$ 

大分類: 20 公共·公益事業 中分類 小分類 項 目 対象項目 الداخل فتعاقب المارسين -------------------、20 海運・船舶の現状 2020502010 海運事情一般 2020502020 外航海運の現状 2020502030 内航海運の現状 2020502040 内陸舟運の現状 2020502050 船舶の現状 2020502060 海運 · 船舶教育 30 海運·船舶分野国際協力 2020503010 日本による協力 (海運・船舶) 2020503020 第三国・国際機関による協力 (海運・船舶) 55 港湾 10 港湾計画・行政 2020551010 港湾開発計画 2020551020 港湾関係開発予算 2020551030 港湾関係行政組織 2020551040 港湾関係法規 20 港湾の現状 2020552010 港湾配置状況 2020552020 主要港湾の現状 2020552030 港湾取扱貨物抓 30 港湾分野国際協力 2020553010 日本による協力 (港湾) 2020553020 第三国・国際機関による協力 (港湾) 60 航空 · 空港 10 航空·空港計画·行政 2020601010 航空 · 空港開発計画 2020601020 航空 · 空港関係開発予算 2020601030 航空·空港関係行政組織 2020601040 航空·空港関係法規 20 航空の現状 2020602010 航空路線の現状 2020602020 航空輸送の現状 30 空港の現状 2020603010 空港配置状況 2020603020 空港利用状況 2020603030 主要空港の現状 (空港別) 40 航空 · 空港分野国際協力 2020604010 日本による協力 (航空・空港) 2020604020 第三国・国際機関による協力 (航空・空港) 70 都市交通 10 都市交通計画 · 行政 2020701010 都市交通開発計画 2020701020 都市交通関係開発予算 2020701030 都市交通関係行政組織 2020701040 都市交通関係法規 20 都市交通の現状 2020702010 都市内交通機関整備状況 2020702020 都市内道路整備状況 2020702030 交通機関利用状況 30 都市交通分野国際協力 2020703010 日本による協力 (都市交通) 2020703020 第三国・国際機関による協力 (都市交通) 80 気象·地震 10 気象・地震計画・行政 2020801010 気象·地震開発計画 2020801020 気象·地震関係開発予算 2020801030 気象·地震関係行政組織  $-28 -$ 

大分類: 20 公共·公益事業 中分類 小分類 項 目 対象項目 \_\_\_\_\_\_\_\_\_\_\_\_\_\_\_\_\_\_\_\_\_\_\_\_\_\_\_\_ 2020801040 気象・地震関係法規 20 気象の現状 2020802010 気候区分 2020802020 気象概況 2020802030 気象·地震調査·研究 2020802040 気象災害 30 地震の現状 2020803010 地震発生状況 40 気象·地震分野国際協力 2020804010 日本による協力 (気象・地震) 2020804020 第三国・国際機関による協力 (気象・地震) 30 社会基盤 20 河川・砂防 10 河川・砂防計画・行政 - 1995年 - 17以<br>2030201010 河川 · 砂防開発計画<br>2030201020 河川 · 砂防関係開発予算<br>2030201030 河川 · 砂防関係行政組織 2030201040 河川·砂防関係法規 20 河川の現状 2030202010 主要河川の現状 2030202020 主要河川の流域概況<br>2030202030 治水事業の現状 2030202040 災害の状況 30 砂防の現状 2030203010 砂防事業実施状況 2030203020 災害発生状況 (土砂崩れ・火山) 40 河川·砂防分野国際協力 2030204010 日本による協力 (河川・砂防) 2030204020 第三国・国際機関による協力 (河川・砂防) 25 水資源開発 10 水資源開発計画・行政 2030251010 水資源開発計画 2030251020 水資源開発関係予算 2030251030 水資源開発関係行政組織 2030251040 水資源開発関係法規 20 水資源開発の現状 2030252010 ダム・貯水池の現状<br>2030252020 地下水開発の現状 30 水資源利用の現状 2030253010 水需要状況 2030253020 水資源賦存状況 40 水资源開発分野国際協力 2030254010 日本による協力 (水資源) 2030254020 第三国・国際機関による協力 (水資源) 30 都市計画・土地造成 10 都市開発計画·行政 2030301010 都市開発計画 2030301020 都市開発関係開発予算 2030301030 都市開発関係行政組織 2030301040 都市開発関係法規 20 都市開発の現状 2030302010 都市問題の一般概況 2030302020 都市施設整備状況 30 都市開発分野国際協力 2030303010 日本による協力 (都市開発) 2030303020 第三国・国際機関による協力 (都市開発)

大分類: 20 公共·公益事業 中分類 小分類 項 目 対象項目 40 建築・住宅 10 建築·住宅計画·行政 2030401010 建築·住宅開発計画 2030401020 建築·住宅関係開発予算 2030401030 建築·住宅関係行政組織 2030401040 建築·住宅関係法規 20 住宅開発の現状 2030402010 住宅整備状況 30 建築の現状 2030403010 建築体制 2030403020 建設資機材 2030403030 建築設備 2030403040 建築教育 40 建築・住宅分野国際協力 2030404010 日本による協力 (建築・住宅) 2030404020 第三国・国際機関による協力 (建築・住宅) 50 測量・地図 10 测量·地図計画·行政 2030501010 測量 · 地図開発計画 2030501020 測量·地図関係開発予算 2030501030 测量·地図関係行政組織 2030501040 測量·地図関係法規 20 地形図作成の現状 2030502010 地形図整備状況 2030502020 測量技術の現状 30 測量·地図分野国際協力 2030503010 日本による協力 (測量・地図) 2030503020 第三国・国際機関による協力 (測量・地図) 40 通信・放送 10 通信·放送一般 10 通信・放送計画・行政 2040101010 通信·放送開発計画 2040101020 通信·放送関係開発予算<br>2040101030 通信·放送関係行政組織 2040101040 通信 · 放送関係法規 20 郵便 10 郵便計画・行政 2040201010 郵便開発計画 2040201020 郵便関係開発予算 2040201030 郵便関係行政組織 2040201040 郵便関係法規 20 郵便事業の現状 2040202010 郵便取扱量 2040202020 郵便関連施設 30 郵便分野国際協力 2040203010 日本による協力 (郵便) 2040203020 第三国・国際機関による協力 (郵便) 30 電気通信 10 電気通信計画·行政 2040301010 電気通信開発計画 2040301020 電気通信関係開発予算 2040301030 電気通信関係行政組織 2040301040 電気通信関係法規 20 電気通信の現状 2040302010 電話普及状況 2040302020 電気通信施設の現状 2040302030 非電話サービスの現状  $-30 -$ 

大分類: 20 公共・公益事業 中分類 小分類 項 目 対象項目 \_\_\_\_\_\_\_\_\_\_\_\_\_ . . . . . . . . . . . . 30 電気通信分野国際協力 - 2040303010 日本による協力(電気通信)<br>2040303020 第三国・国際機関による協力(電気通信) 40 放送 10 放送計画·行政 2040401010 放送開発計画 2040401020 放送関係開発予算<br>2040401030 放送関係行政組織<br>2040401040 放送関係行政組織 20 放送事業の現状 2040402010 放送一般事情 2040402020 受信機普及状況 30 放送分野国際協力 2040403010 日本による協力 (放送) 2040403020 第三国・国際機関による協力(放送)

 $\mathcal{L}_{\mathcal{A}}$ 

大分類: 30 農林水産 中分類 小分類 項 目 対象項目 10 農業 10 農業一般 10 農業計画·行政 3010101010 農業開発計画 3010101020 農業関係開発予算 3010101030 農業関係行政組織 3010101040 農業関係法規 20 農業の現状 3010102010 農業の現状 3010102015 農村社会 3010102020 農地 3010102025 食糧 3010102030 農業経営 3010102035 農家経済 3010102040 農業労働 3010102045 農作物 3010102050 農産物流通<br>3010102055 農業用資材 3010102060 農業基礎 3010102065 農業教育 3010102070 農業試験·調査·研究 3010102075 農業普及事業 3010102080 農民組織 30 農業分野国際協力 3010103010 日本による協力 (農業) 3010103020 第三国・国際機関による協力(農業) 20 養蚕 10 養蚕計画 · 行政 3010201010 養蚕開発計画 3010201020 養蚕関係開発予算 3010201030 養蚕関係行政組織 3010201040 養蚕関係法規 20 養蚕の現状 3010202010 養蚕の現状 3010202020 養蚕経営 3010202030 養蚕技術 3010202040 養蚕製品流通 3010202050 養蚕試験 · 調査 · 研究 3010202060 養蚕普及事業 3010202070 養蚕組織 30 套蚕分野国際協力 3010203010 日本による協力 (養蚕) 3010203020 第三国・国際機関による協力(春容) 30 農業土木 10 潅漑計画・行政 3010301010 潅漑開発計画 3010301020 濯溉関係開発予算 3010301030 潅漑関係行政組織 3010301040 濯溉関係法規 20 農業水利の現状 3010302010 水利施設の状況 3010302020 水管理の状況 3010302030 水文の状況 30 圃場整備の現状 3010303010 面塌状況

大分類:30 農林水産 中分類 小分類 項 目 対象項目 -----------------------40 灌溉開発分野国際協力 3010304010 日本による協力 (潅漑) 3010304020 第三国・国際機関による協力 (潅漑) 40 農業機械 10 農業機械化計画·行政 3010401010 農業機械化開発計画 3010401020 農業機械化関係開発予算 3010401030 農業機械化関係行政組織 3010401040 農業機械化関係法規 20 農業機械の現状 3010402010 農業機械の普及状況 3010402020 農業機械技術 30 農業機械分野国際協力 3010403010 日本による協力 (農業機械) 3010403020 第三国・国際機関による協力(農業機械) 50 農産加工 10 農産加工計画 · 行政 3010501010 農産加工開発計画 3010501020 農産加工関係開発予算 3010501030 農産加工関係行政組織 3010501040 農産加工関係法規 20 農産加工の現状 3010502010 農産加工の現状 (一次加工) 3010502020 農産加工技術 3010502030 農産加工品流通 30 農産加工分野国際協力 3010503010 日本による協力(農産加工) 3010503020 第三国・国際機関による協力 (農産加工) 60 食糧增産援助 10 食糧增産分野国際協力 3010601010 日本による協力 (食糧増産) 3010601020 第三国・国際機関による協力 (食糧増産) 20 畜産 10 畜産 10 畜産計画・行政 3020101010 畜産開発計画 3020101020 畜産関係開発予算 3020101030 畜産関係行政組織 3020101040 畜産関係法規 20 畜産の現状 3020102010 畜産の現状 3020102020 畜産経営 3020102030 畜産技術 3020102040 畜産製品流通 3020102050 畜産教育 3020102060 畜産試験·調査·研究 3020102070 畜産普及事業 3020102080 畜産組織 30 畜産分野国際協力 3020103010 日本による協力 (畜産) 3020103020 第三国・国際機関による協力 (畜産) 20 家畜衛生 10 家畜衛生計画・行政 3020201010 家畜衛生開発計画 3020201020 家畜衛生関係開発予算 3020201030 家畜衛生関係行政組織 3020201040 家畜衛生関係法規

大分類:30 農林水産  $\sim$ 中分類 小分類 項 目 対象項目 \_\_\_\_\_\_\_\_\_\_\_\_\_\_\_\_\_\_\_\_\_\_\_ 20 家畜衛生の現状 3020202010 家畜衛生の現状 3020202020 獣医学 30 家畜衛生分野国際協力 3020203010 日本による協力 (家畜衛生) 3020203020 第三国・国際機関による協力 (家畜衛生) 30 寄産加工 10 畜産加工計画 · 行政 3020301010 産加工開発計画 3020301020 畜産加工関係開発予算 3020301030 畜産加工関係行政組織 3020301040 奋産加工関係法規 20 畜産加工の現状 3020302010 畜産加工の現状 3020302020 畜産加工技術 3020302030 畜産加工品流通 3020302040 畜産加工組織 30 畜産加工分野国際協力 3020303010 日本による協力 (畜産加工) 3020303020 第三国・国際機関による協力 (畜産加工) 30 林冀 10 林業 10 森林計画・行政 3030101010 森林開発計画 3030101020 林業関係開発予算 3030101030 森林関係行政組織 3030101040 森林関係法規 20 林業の現状 3030102010 森林の現状 3030102020 林業経営 3030102030 林業技術 3030102040 林業教育 3030102050 林業試験·調査·研究 3030102060 林業普及事業 3030102070 林業組織 30 林業分野国際協力 3030103010 日本による協力 (林業) 3030103020 第三国・国際機関による協力(林業) 20 林産加工 10 林産加工計画・行政 3030201010 林産加工開発計画 3030201020 林産加工関係開発予算 3030201030 林産加工関係行政組織 3030201040 林産加工関係法規 20 林産加工の現状 3030202010 林産加工の現状 3030202020 林産加工技術 3030202030 林産加工品流通 3030202040 林産加工組織 30 林産加工分野国際協力 3030203010 日本による協力 (林産加工) 3030203020 第三国・国際機関による協力 (林産加工)

大分類:30 農林水産 中分類 小分類 項 目 対象項目 \_\_\_\_\_\_\_\_\_\_ 40 水産 10 水産 10 水産計画・行政 3040101010 水産開発計画 3040101020 水産関係開発予算 3040101030 水産関係行政組織 3040101040 水産関係法規 20 水産の現状 3040102010 水産の現状 3040102020 一般漁業の現状 (採取のみ) 3040102030 増・養殖の現状 (海面・内水面) 3040102040 水産物流通 3040102050 水産教育 3040102060 水産試験·調査·研究 3040102070 水産普及事業 3040102080 漁民組織 30 水産分野国際協力 3040103010 日本による協力 (水産) 3040103020 第三国・国際機関による協力 (水産) 20 水産加工 10 水産加工計画·行政 3040201010 水産加工開発計画 3040201020 水産加工関係開発予算 3040201030 水産加工関係行政組織 3040201040 水産加工関係法規 20 水産加工の現状 3040202010 水産加工の現状 3040202020 水産加工技術 3040202030 水産加工品流通 30 水産加工分野国際協力 3040203010 日本による協力 (水産加工) 3040203020 第三国・国際機関による協力 (水産加工)

 $\sqrt{1-\Delta t}$ 

大分類: 40 鉱工業 中分類 小分類 項 目 対象項目 10 鉱業 10 鉱業計画 · 行政 4010101010 鉱業開発計画 4010101020 鉱業関係開発予算 4010101030 鉱業関係行政組織 4010101040 鉱業関係法規 20 鉱業の現状 4010102010 鉱物資源 4010102020 鉱業の現状 4010102030 鉱業技術の状況 4010102040 鉱山災害 4010102050 鉱業教育 4010102060 鉱業試験 · 調査 · 研究 4010102070 鉱物貿易 4010103010 日本による協力 (鉱業) 4010103020 第三国・国際機関による協力 (鉱業) 20 工業 10 工業一般 10 工業計画・行政 4020101010 工業開発計画 4020101020 工業関係開発予算<br>4020101030 工業関係開発予算 4020101040 工業関係法規 20 工業の現状 4020102010 工業の現状 4020102020 工業技術<br>4020102030 工業製品流通 4020102040 安全衛生管理 4020102050 工業教育 4020102060 工業試験・調査・研究 4020102070 工業普及事業 30 工業分野国際協力 4020103010 日本による協力 (工業) 4020103020 第三国・国際機関による協力 (工業) 20 化学工業 10 化学工業計画·行政 4020201010 化学工業開発計画<br>4020201020 化学工業関係開発予算 4020201030 化学工業関係行政組織 4020201040 化学工業関係法規 20 化学工業の現状 4020202010 化学工業の現状 4020202020 化学工業技術 4020202030 化学工業製品流通 30 化学工業分野国際協力 4020203010 日本による協力 (化学工業) 4020203020 第三国・国際機関による協力(化学工業) 30 鉄鋼·非鉄金属工業 10 鉄鋼·非鉄金属計画·行政 4020301010 鉄鋼·非鉄金属開発計画 4020301020 鉄鋼·非鉄金属関係開発予算 4020301030 鉄鋼·非鉄金属関係行政組織 4020301040 鉄鋼·非鉄金属関係法規

大分類: 40 鉱工業 中分類 小分類 項 目 対象項目 -----------20 鉄鋼・非鉄金属工業の現状 4020302010 鉄鋼・非鉄金属工業の現状 4020302020 鉄鋼 · 非鉄金属工業技術 4020302030 鉄鋼·非鉄金属製品流通 30 鉄鋼・非鉄金属工業分野国際協力 4020303010 日本による協力 (鉄鋼・非鉄金属工業) 4020303020 第三国・国際機関による協力 (鉄鋼・非鉄金属工業) 40 機械工業 10 機械工業計画·行政 4020401010 機械工業開発計画 4020401020 機械工業関係開発予算 4020401030 機械工業関係行政組織 4020401040 機械工業関係法規 20 機械工業の現状 4020402010 機械工業の現状 4020402020 機械工業技術 4020402030 機械工業製品流通 30 機械工業分野国際協力 4020403010 日本による協力 (機械工業) 4020403020 第三国・国際機関による協力 (機械工業) 50 繊維工業 10 繊維工業計画·行政 4020501010 繊維工業開発計画 4020501020 繊維工業関係開発予算 4020501030 繊維工業関係行政組織 4020501040 繊維工業関係法規 - 20 繊維工業の現状 4020502010 繊維工業の現状 4020502020 繊維工業技術 4020502030 繊維工業製品流通 30 繊維工業分野国際協力 4020503010 日本による協力 (繊維工業) 4020503020 第三国・国際機関による協力 (繊維工業) 60 パルプ木材製品 10 パルプ木材製品計画・行政 4020601010 パルプ木材製品開発計画 4020601020 パルプ木材製品関係開発予算 4020601030 パルプ木材製品関係行政組織 4020501040 パルプ木材製品関係法規 20 パルプ木材製品工業の現状 4020602010 パルプ木材製品工業の現状 4020502020 パルプ木材製品工業技術 4020502030 パルプ木材製品流通 30 パルプ木材製品 4020603010 日本による協力 (パルプ木材製品工業) 4020503020 第三国 国際機関による協力 70 食品工業 10 食品工業計画・行政 4020701010 食品工業開発計画 4020701020 食品工業関係開発予算 4020701030 食品工業関係行政組織 4020701040 食品工業関係法規 20 食品工業の現状 4020702010 食品工業の現状 4020702020 食品工業技術 4020702030 食品工業製品流通

大分類:40 鉱工業  $\sim$ 中分類 小分類 項 目 対象項目 ----------------------30 食品工業分野国際協力 4020703010 日本による協力 (食品工業) 4020703020 第三国·国際機関による協力(食品工業) 99 その他工業 10 その他工業計画・行政 4020991010 その他工業開発計画 4020991020 その他工業関係開発予算 - 4020991030 その他工業関係行政組織<br>4020991030 その他工業関係行政組織 20 その他工業の現状 4020992010 その他工業の現状 4020992020 その他工業技術 4020992030 その他工業製品流通 30 その他工業分野国際協力 4020993010 日本による協力 (その他工業) 4020993020 第三国・国際機関による協力 (その他工業)

 $-38 -$ 

大分類:50 エネルギー 中分類 小分類 項 目 対象項目 --------------10 エネルギー 10 エネルギー一般 10 エネルギー計画・行政 5010101010 エネルギー開発計画 5010101020 エネルギー関係開発予算 5010101030 エネルギー関係行政組織 5010101040 エネルギー関係法規 20 エネルギーの現状 5010102010 エネルギーの現状 5010102020 エネルギー貿易 5010102030 エネルギー試験・調査・研究 30 エネルギー分野国際協力 5010103010 日本による協力 (エネルギー) 5010103020 第三国・国際機関による協力 (エネルギー) 20 電力 10 電力計画・行政 5010201010 電力開発計画 5010201020 電力関係開発予算 5010201030 電力関係行政組織 5010201040 電力関係法規 20 電力の現状 5010202010 電力の現状 5010202020 電力貿易 5010202030 電力試験 · 調査 · 研究 30 電力分野国際協力 5010203010 日本による協力 (電力) 5010203020 第三国・国際機関による協力 (電力) 30 ガス・石油 10 ガス・石油計画・行政 5010301010 ガス・石油開発計画 5010301020 ガス・石油関係開発予算 5010301030 ガス・石油関係行政組織 5010301040 ガス・石油関係法規 20 ガス・石油・石炭の現状 5010302010 ガス・石油・石炭の現状 5010302020 ガス・石油・石炭流通 30 ガス・石油分野国際協力 5010303010 日本による協力 (ガス・石油) 5010303020 第三国・国際機関による協力 (ガス・石油) 40 新・再生エネルギー 10 新・再生エネルギー計画・行政 5010401010 新·再生エネルギー開発計画 5010401020 新・再生エネルギー関係開発予算 5010401030 新·再生エネルギー関係行政組織 5010401040 新·再生エネルギー関係法規 20 新・再生エネルギーの現状 5010402010 新·再生エネルギーの現状 5010402020 新・再生エネルギー試験・調査・研究 30 新・再生エネルギー分野国際協力 5010403010 日本による協力 (新・再生エネルギー) 5010403020 第三国・国際機関による協力(新・再生エネルギー) 99 その他エネルギー 10 その他ェネルギー計画・行政 5010991010 その他エネルギー開発計画 5010991020 その他エネルギー関係開発予算 5010991030 その他エネルギー関係行政組織 5010991040 その他エネルギー関係法規  $-39 -$ 

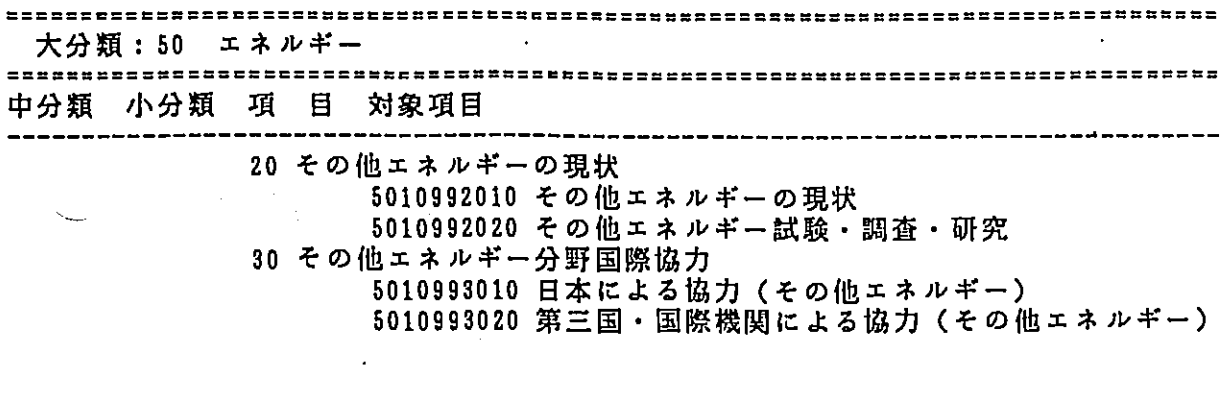

 $\label{eq:2.1} \frac{1}{\sqrt{2}}\int_{\mathbb{R}^3}\frac{d\mu}{\mu}\left(\frac{d\mu}{\mu}\right)^2\frac{d\mu}{\mu}\left(\frac{d\mu}{\mu}\right)^2\frac{d\mu}{\mu}\left(\frac{d\mu}{\mu}\right)^2.$ 

 $\label{eq:2.1} \frac{1}{2} \int_{\mathbb{R}^3} \left| \frac{d\mu}{d\mu} \right|^2 \, d\mu = \int_{\mathbb{R}^3} \left| \frac{d\mu}{d\mu} \right|^2 \, d\mu = \int_{\mathbb{R}^3} \left| \frac{d\mu}{d\mu} \right|^2 \, d\mu = \int_{\mathbb{R}^3} \left| \frac{d\mu}{d\mu} \right|^2 \, d\mu = \int_{\mathbb{R}^3} \left| \frac{d\mu}{d\mu} \right|^2 \, d\mu = \int_{\mathbb{R}^3} \left| \frac{d\mu}{d\$ 

 $\label{eq:2.1} \frac{1}{2} \sum_{i=1}^n \frac{1}{2} \sum_{j=1}^n \frac{1}{2} \sum_{j=1}^n \frac{1}{2} \sum_{j=1}^n \frac{1}{2} \sum_{j=1}^n \frac{1}{2} \sum_{j=1}^n \frac{1}{2} \sum_{j=1}^n \frac{1}{2} \sum_{j=1}^n \frac{1}{2} \sum_{j=1}^n \frac{1}{2} \sum_{j=1}^n \frac{1}{2} \sum_{j=1}^n \frac{1}{2} \sum_{j=1}^n \frac{1}{2} \sum_{j=1}^n \frac{$ 

 $\label{eq:2.1} \mathcal{L}(\mathcal{L}(\mathcal{L})) = \mathcal{L}(\mathcal{L}(\mathcal{L})) = \mathcal{L}(\mathcal{L}(\mathcal{L})) = \mathcal{L}(\mathcal{L}(\mathcal{L})) = \mathcal{L}(\mathcal{L}(\mathcal{L})) = \mathcal{L}(\mathcal{L}(\mathcal{L})) = \mathcal{L}(\mathcal{L}(\mathcal{L})) = \mathcal{L}(\mathcal{L}(\mathcal{L})) = \mathcal{L}(\mathcal{L}(\mathcal{L})) = \mathcal{L}(\mathcal{L}(\mathcal{L})) = \mathcal{L}(\mathcal{L}(\mathcal{L})) = \math$ 

 $\label{eq:2.1} \frac{1}{\sqrt{2}}\int_{\mathbb{R}^3}\frac{1}{\sqrt{2}}\left(\frac{1}{\sqrt{2}}\right)^2\frac{1}{\sqrt{2}}\left(\frac{1}{\sqrt{2}}\right)^2\frac{1}{\sqrt{2}}\left(\frac{1}{\sqrt{2}}\right)^2\frac{1}{\sqrt{2}}\left(\frac{1}{\sqrt{2}}\right)^2\frac{1}{\sqrt{2}}\left(\frac{1}{\sqrt{2}}\right)^2\frac{1}{\sqrt{2}}\frac{1}{\sqrt{2}}\frac{1}{\sqrt{2}}\frac{1}{\sqrt{2}}\frac{1}{\sqrt{2}}\frac{1}{\sqrt{2}}$ 

 $\label{eq:2.1} \frac{1}{\sqrt{2}}\left(\frac{1}{\sqrt{2}}\right)^{2} \left(\frac{1}{\sqrt{2}}\right)^{2} \left(\frac{1}{\sqrt{2}}\right)^{2} \left(\frac{1}{\sqrt{2}}\right)^{2} \left(\frac{1}{\sqrt{2}}\right)^{2} \left(\frac{1}{\sqrt{2}}\right)^{2} \left(\frac{1}{\sqrt{2}}\right)^{2} \left(\frac{1}{\sqrt{2}}\right)^{2} \left(\frac{1}{\sqrt{2}}\right)^{2} \left(\frac{1}{\sqrt{2}}\right)^{2} \left(\frac{1}{\sqrt{2}}\right)^{2} \left(\$ 

 $\label{eq:2.1} \frac{1}{\sqrt{2}}\left(\frac{1}{\sqrt{2}}\right)^{2} \left(\frac{1}{\sqrt{2}}\right)^{2} \left(\frac{1}{\sqrt{2}}\right)^{2} \left(\frac{1}{\sqrt{2}}\right)^{2} \left(\frac{1}{\sqrt{2}}\right)^{2} \left(\frac{1}{\sqrt{2}}\right)^{2} \left(\frac{1}{\sqrt{2}}\right)^{2} \left(\frac{1}{\sqrt{2}}\right)^{2} \left(\frac{1}{\sqrt{2}}\right)^{2} \left(\frac{1}{\sqrt{2}}\right)^{2} \left(\frac{1}{\sqrt{2}}\right)^{2} \left(\$ 

 $\label{eq:2.1} \frac{1}{\sqrt{2}}\left(\frac{1}{\sqrt{2}}\right)^{2} \left(\frac{1}{\sqrt{2}}\right)^{2} \left(\frac{1}{\sqrt{2}}\right)^{2}$ 

 $\label{eq:2.1} \mathcal{L}(\mathcal{L}^{\mathcal{L}}_{\mathcal{L}}(\mathcal{L}^{\mathcal{L}}_{\mathcal{L}})) = \mathcal{L}(\mathcal{L}^{\mathcal{L}}_{\mathcal{L}}(\mathcal{L}^{\mathcal{L}}_{\mathcal{L}})) = \mathcal{L}(\mathcal{L}^{\mathcal{L}}_{\mathcal{L}}(\mathcal{L}^{\mathcal{L}}_{\mathcal{L}}))$ 

 $\label{eq:2.1} \frac{1}{\sqrt{2}}\int_{\mathbb{R}^3}\frac{1}{\sqrt{2}}\left(\frac{1}{\sqrt{2}}\right)^2\frac{1}{\sqrt{2}}\left(\frac{1}{\sqrt{2}}\right)^2\frac{1}{\sqrt{2}}\left(\frac{1}{\sqrt{2}}\right)^2\frac{1}{\sqrt{2}}\left(\frac{1}{\sqrt{2}}\right)^2.$ 

大分類:70 人的資源  $\sim 10^{-1}$ 中分類 小分類 項 目 対象項目 10 人的資源 10 人的資源一般 10 社会教育計画・行政 7010101010 社会教育開発計画 7010101020 社会教育関係開発予算 7010101030 社会教育関係行政組織 7010101040 社会教育関係法規 20 社会教育の現状 7010102010 社会教育の現状 30 社会教育分野国際協力 7010103010 日本による協力 (社会教育) 7010103020 第三国・国際機関による協力 (社会教育) 20 教育 10 学校教育計画·行政 7010201010 学校教育開発計画 7010201020 学校教育関係開発予算 7010201030 学校教育関係行政組織 7010201040 学校教育関係法規 20 学校教育の現状 7010202010 学校教育制度 7010202020 初·中等教育の現状 7010202030 高等教育の現状 7010202040 教員養成 7010202050 施設整備 7010202060 視聴覚教育 7010202070 日本語教育 7010202080 育英事業 30 学校教育分野国際協力 7010203010 日本による協力 (学校教育) 7010203020 第三国・国際機関による協力 (学校教育) 30 職業訓練 10 職業訓練計画·行政 7010301010 職業訓練開発計画 7010301020 職業訓練関係開発予算 7010301030 職業訓練関係行政組織 7010301040 職業訓練関係法規 20 訓練の現状 7010302010 職業訓練制度 7010302020 職業訓練施設 7010302030 訓練内容 7010302040 訓練生の動向 7010302050 訓練指導員の状況 7010302060 技能検定制度 30 訓練分野国際協力 7010303010 日本による協力 (職業訓練) 7010303020 第三国・国際機関による協力 (職業訓練)

大分類:80 保健 · 医療 · · · 中分類 小分類 項 目 対象項目 10 保健・医療 10 保健·医療 8010101040 保健・医療・衛生関係法規 20 保健・医療・衛生の現状 8010102010 保健・衛生の現状 8010102020 施設の現状 8010102030 従事者の現状 8010102040 疾病の現状 8010102050 薬事 8010102060 救急医療 8010102070 医学教育 8010102080 医学試験·調査·研究 30 保健·医療·衛生分野国際協力 8010103010 日本による協力 (保健・医療・衛生) 8010103020 第三国・国際機関による協力 20 人口・家族計画 10 人口・家族計画、計画・行政 - 《太司回、司回、1以<br>8010201010 人口・家族計画開発計画<br>8010201020 人口・家族計画関係開発予算<br>8010201030 人口・家族計画関係行政組織<br>8010201040 人口・家族計画関係法規 20 人口・家族計画の現状 8010202010 人口問題<br>8010202020 家族計画の現状 30 人口・家族計画分野国際協力 8010203010 日本による協力 (人口・家族) 8010203020 第三国・国際機関による協力 (人口・家族)

大分類: 90 社会福祉 中分類 小分類 項 目 対象項目 ,,,,,,,,,,,,,,,,,,,,,,,,,,,,,,,,,, 10~社会福祉 10 社会福祉 10 社会福祉計画行政 9010101010 社会福祉開発計画 9010101020 社会福祉関係開発予算 9010101030 社会福祉関係行政組織 9010101040 社会福祉関係法規 20 社会福祉の現状 9010102010 事業の現状 30 社会福祉分野国際協力 9010103010 日本による協力 (社会福祉) 9010103020 第三国・国際機関による協力 (社会福祉) 20 労働 10 労働関係計画·行政 9010201010 労働関係開発計画 9010201020 労働関係開発予算 9010201030 労働関係行政組織 9010201040 労働関係法規 20 労働の現状 9010202010 労働事情 9010202020 労使関係 9010202030 労働共済 9010202040 労働安全衛生 9010202050 労災 · 職業病 9010202060 婦人·青少年対策 30 労働関係分野国際協力 9010203010 日本による協力 (労働関係) 9010203020 第三国・国際機関による協力 (労働関係) 30 その他福祉 10 その他福祉計画・行政 9010301010 難民保護計画 9010301020 難民保護関係開発予算 9010301030 難民関係行政組織 9010301040 食糧援助計画 9010301050 食糧援助関係開発予算 9010301060 食糧援助関係組織 9010301070 災害対策計画 9010301080 災害対策関係開発予算 9010301090 災害関係行政組織 20 難民問題の現状 9010302010 難民問題の現状 9010302020 難民対策 30 食糧問題の現状 9010303010 食糧需給 9010303020 食糧輸入 40 災害の現状 9010304010 災害の現状 50 その他福祉分野国際協力 9010305010 日本による協力 (その他福祉)。 9010305020 第三国・国際機関による協力 (その他福祉)

大分類:99 その他 インファイル しょうしょう 中分類 小分類 項 目 対象項目 10 環境 10 環境 10 環境計画・行政 9910101010 環境開発計画 9910101020 環境関係開発予算 9910101030 環境関係行政組織 9910101040 環境関係法規 9910101050 環境基準 9910101060 環境アセスメント 20 環境問題の現状 9910102010 環境問題の現状 9910102010 琼垸向跑の現状<br>9910102030 水質汚染の現状<br>9910102030 水質汚染の現状<br>9910102040 土壌汚染の現状<br>9910102050 森林破壊の現状 9910102060 砂漠化の現状 9910102070 その他の環境問題の現状 30 環境対策の現状 9910103010 環境管理の現状 9910103020 環境調査·研究 9910103030 環境教育 40 自然保護の現状 9910104010 自然保護の現状 9910104020 野性生物の現状 9910104030 動物保護の現状 9910104040 植物保護の現状 9910104050 水性生物の現状 9910104060 危機にある種 50 環境関係国際協力 9910105010 日本による協力 (環境分野) 9910105020 第三国·国際機関による協力(環境分野)

 $\tau = \tau$ 

国コード表

0010 バングラデシュ 0070 ミャンマー 0130 中国  $0160$   $4$   $>$   $\aleph$ 0190 インドネシア 0310 マレイシア 0400 ネパール 0430 パキスタン 0460 フィリピン 0490 シンガポール 0520 スリ・ランカ 0550 タイ 0610 プルネイ 1100 エジプト 1310 モロッコ 1400 サウディ・アラピア 2090 カメルーン 2270 ガーナ 2330 象牙海岸 2350 ケニア 2430 マラウイ 2530 ニジェール 2550 ナイジェリア 2610 セネガル 2730 タンザニア 2810 ザイール 2830 ザンビア 2850 ジンバブエ 3010 アルゼンティン 3100 ポリヴィア 3130 プラジル 3160 チリ 3550 メキシコ 3640 パラグァイ 3670 ペルー 4040 フィジー

キー操作ー覧

 $\mathcal{L}^{\text{max}}_{\text{max}}$  ,  $\mathcal{L}^{\text{max}}_{\text{max}}$ 

 $\hat{\mathcal{L}}_{\text{max}}$ 

 $\sim 10^{-10}$ 

 $\sim 10^{-1}$ 

 $\mathcal{L}^{\text{max}}_{\text{max}}$  ,  $\mathcal{L}^{\text{max}}_{\text{max}}$ 

 $\mathcal{L}^{\text{max}}_{\text{max}}$ 

 $\sim 400$  km s  $^{-1}$ 

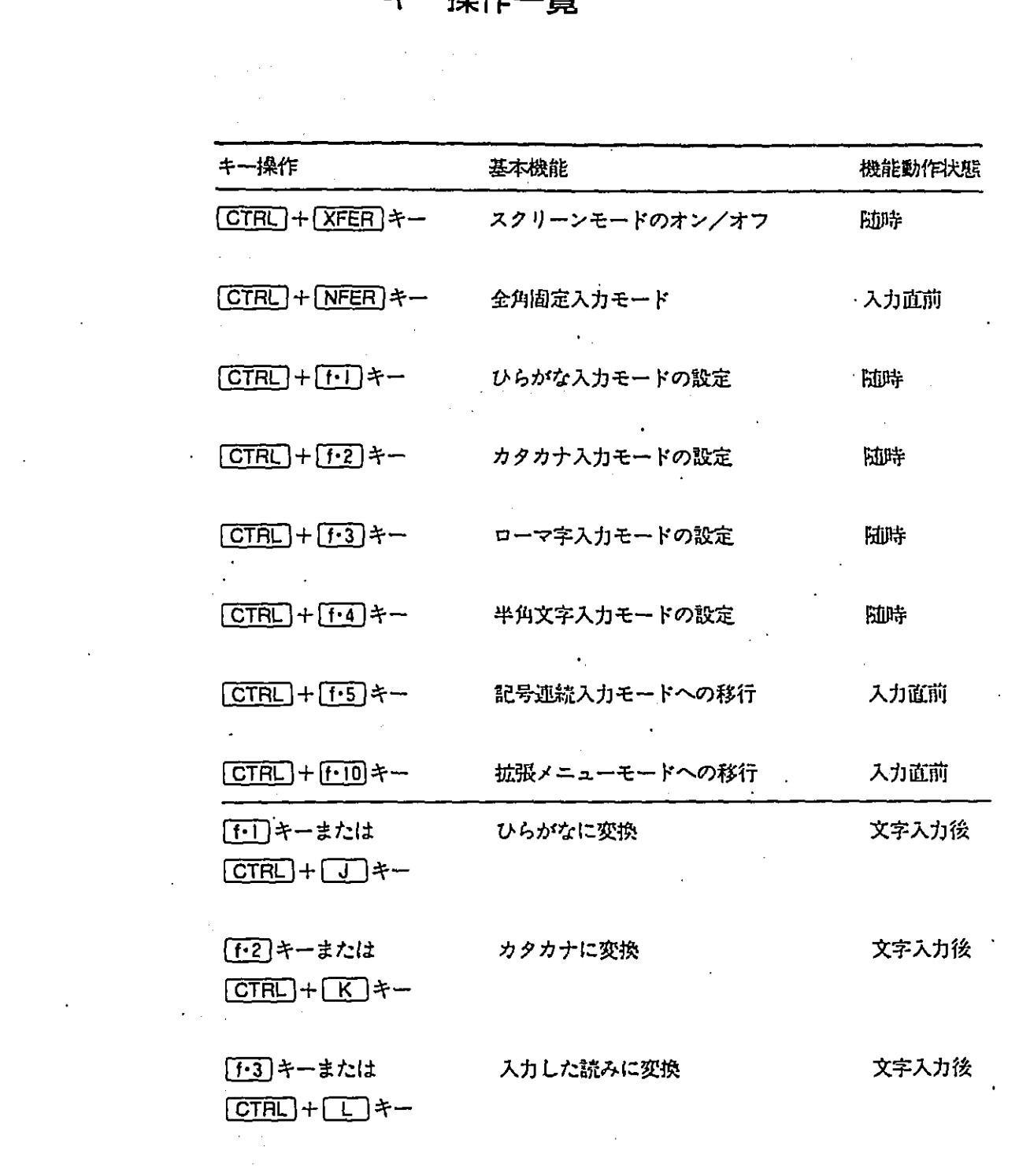

 $\sim$   $\sim$ 

 $\Delta$  $\frac{1}{2}$  .

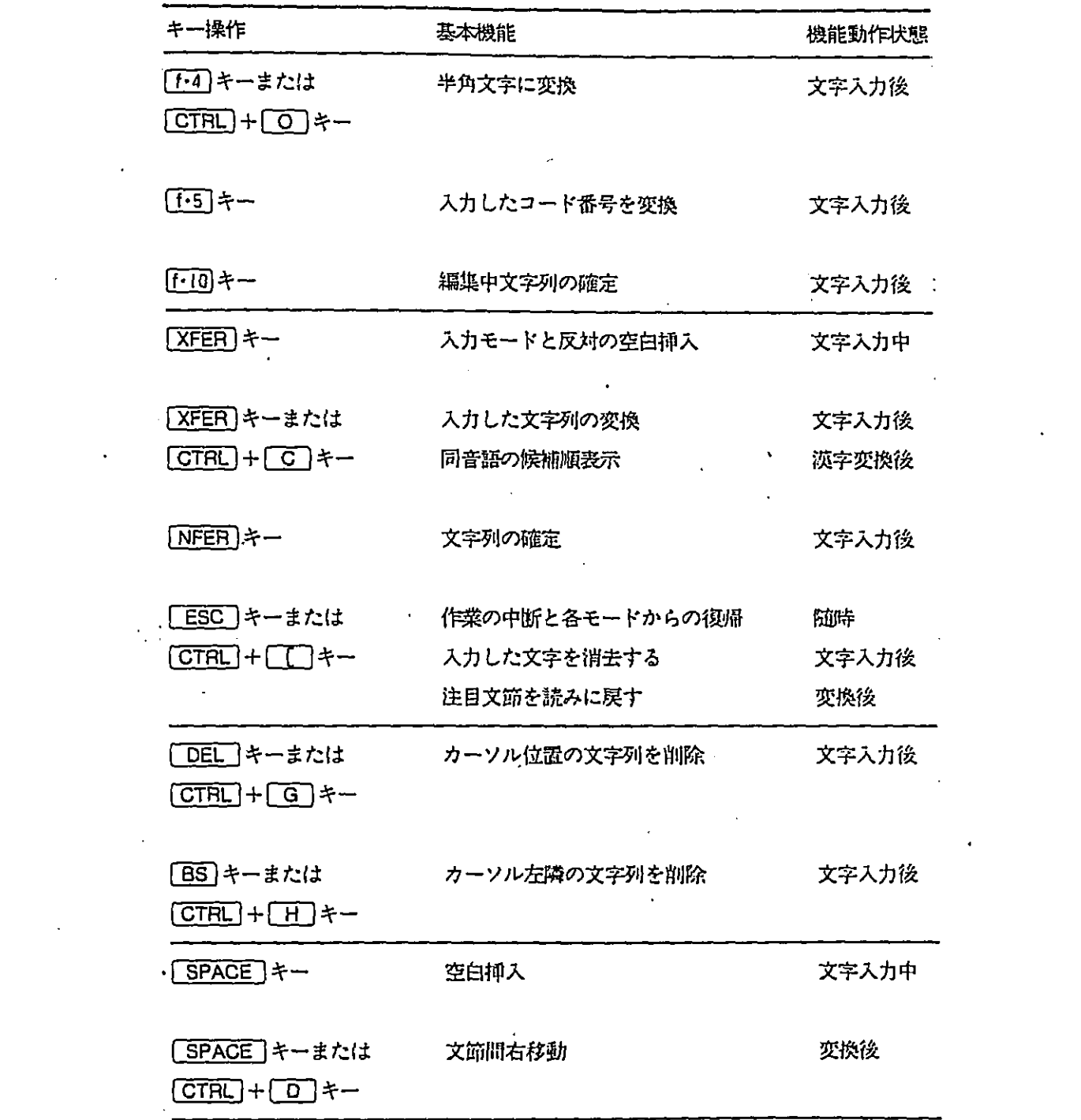

 $\mathcal{L}^{\text{max}}_{\text{max}}$  . The  $\mathcal{L}^{\text{max}}_{\text{max}}$ 

 $\mathcal{L}_{\text{max}}$  and  $\mathcal{L}_{\text{max}}$ 

 $\mathcal{L}^{\text{max}}_{\text{max}}$  . The  $\mathcal{L}^{\text{max}}_{\text{max}}$ 

 $\mathcal{L}^{\text{max}}_{\text{max}}$  , where  $\mathcal{L}^{\text{max}}_{\text{max}}$ 

 $\mathcal{L}^{\text{max}}_{\text{max}}$  , where  $\mathcal{L}^{\text{max}}_{\text{max}}$